# **Dearborn Group**<br>Technology

# GRYPHON C LIBRARY

Release 4.5

USER'S MANUAL

2010: Dearborn Group Inc. 33604 West Eight Mile Farmington Hills, MI 48335-5202 Phone (248) 888-2000 • Fax (248) 888-9977 *http://www.dgtech.com*

This document is copyrighted by the Dearborn Group, Inc. Permission is granted to copy any or all portions of this manual, provided that such copies are for use with the product provided by the Dearborn Group, and that the name "Dearborn Group, Inc." remain on all copies as on the original.

#### **IMPORTANT NOTICE**

When using this manual, please remember the following:

- This manual may be changed, in whole or in part, without notice.
- Dearborn Group Inc. assumes no responsibility for damage resulting from any accident—or for any other reason—which occurs while the *Gryphon C Library* is in use.
- No license is granted—by implication or otherwise—for any patents or other rights of Dearborn Group Inc., or of any third party.

*Gryphon* is a trademark of Dearborn Group Inc. Other products are trademarks of their respective manufacturers.

#### **Table of Contents**

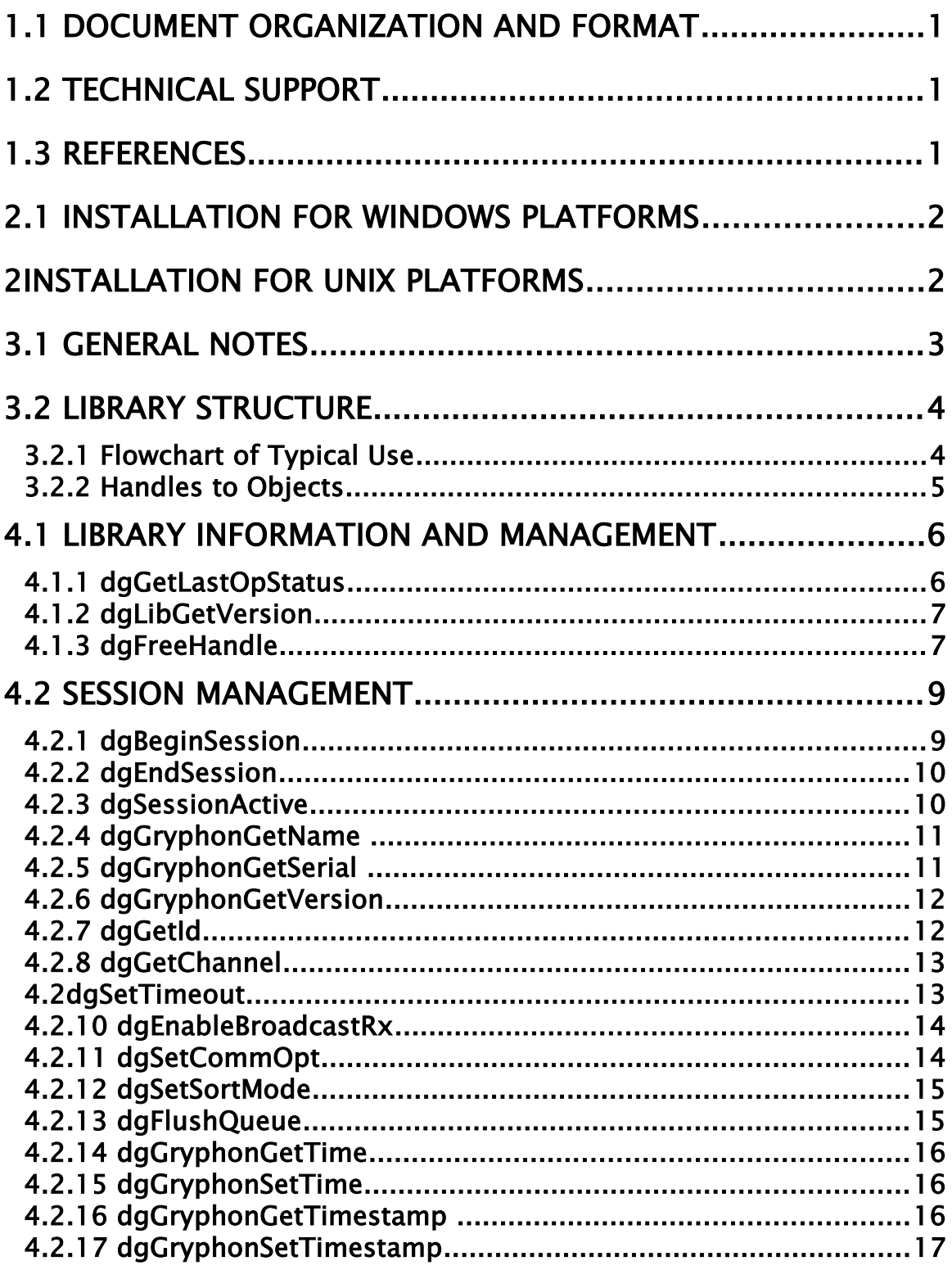

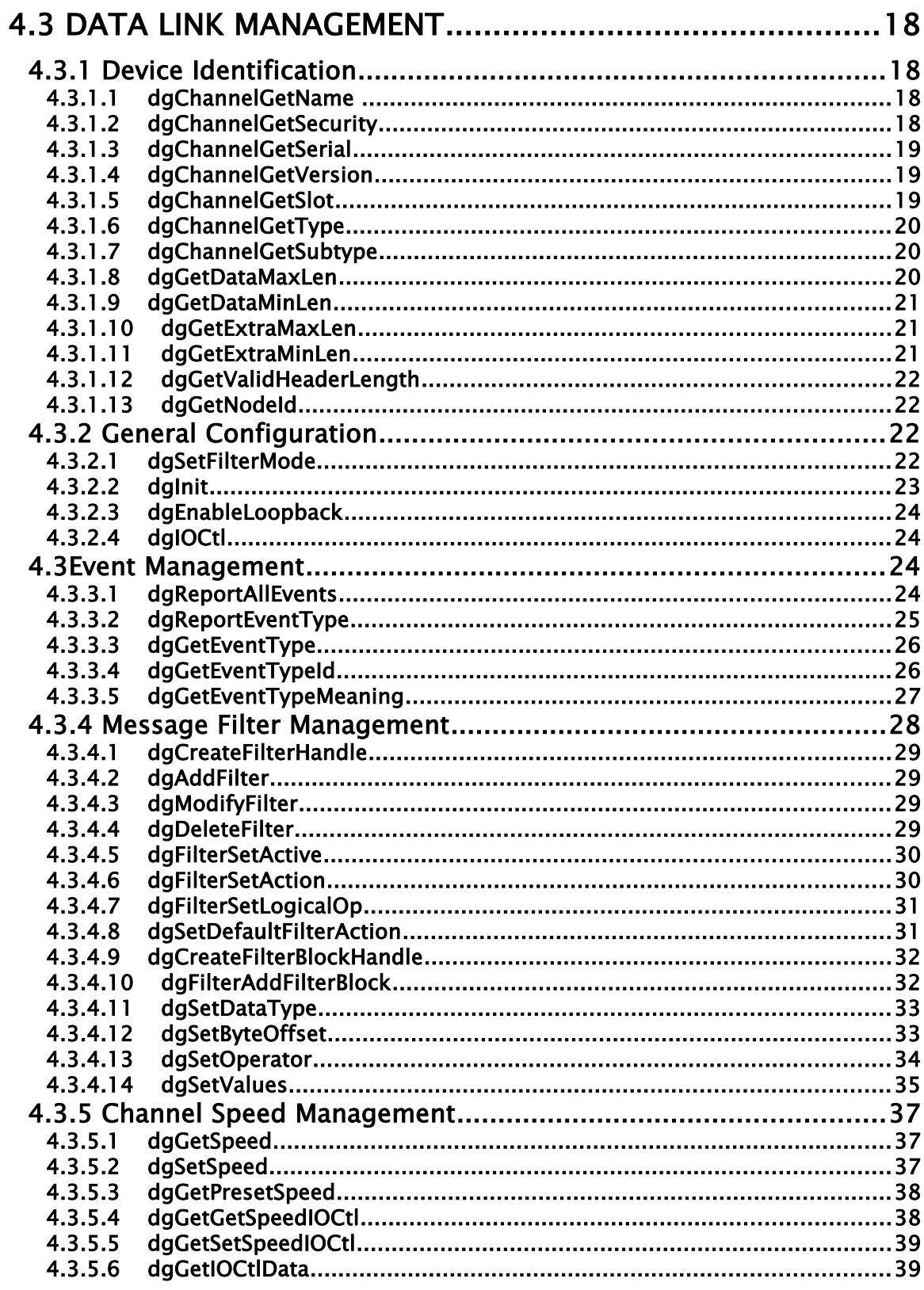

 $\overline{a}$ 

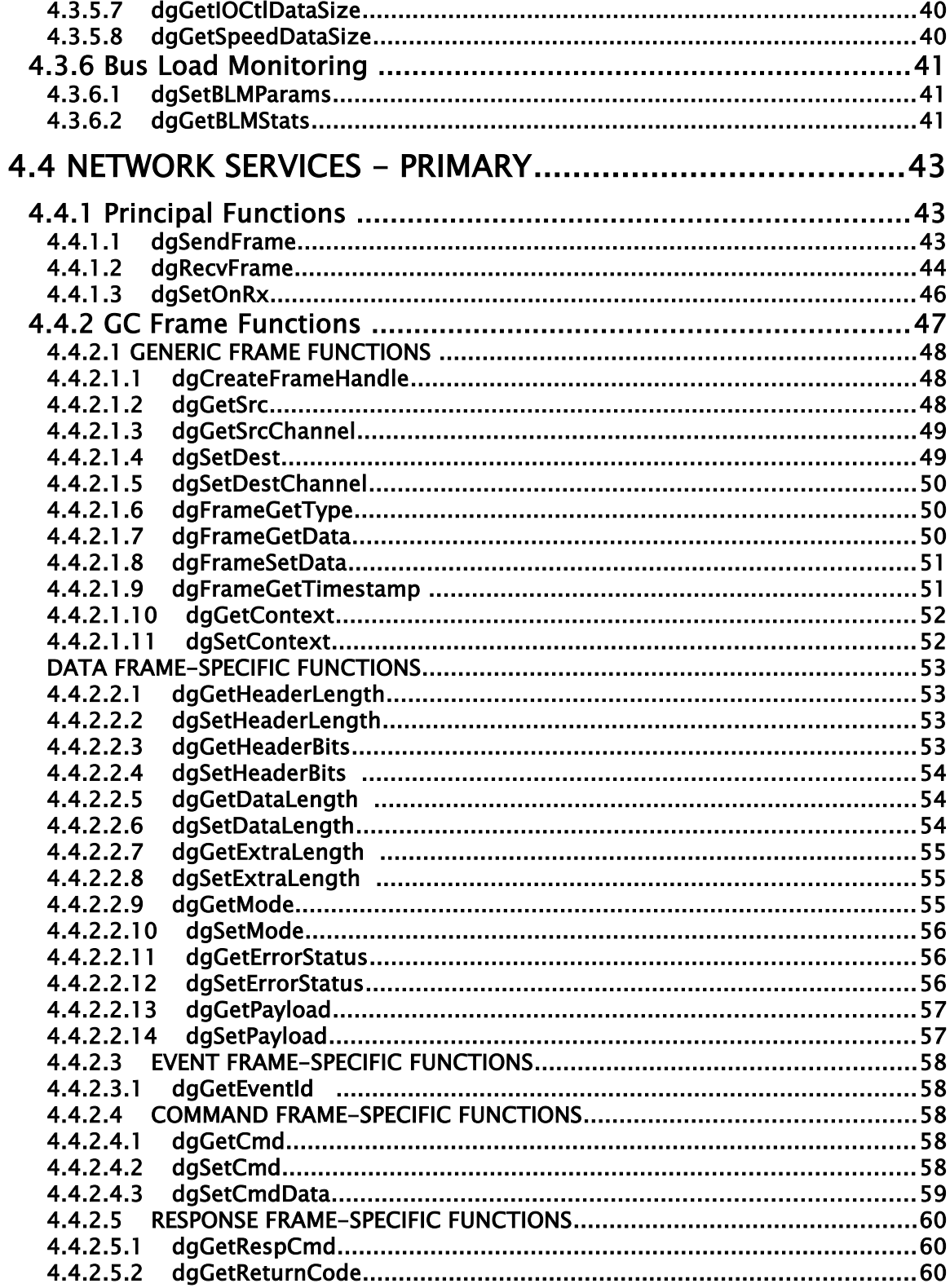

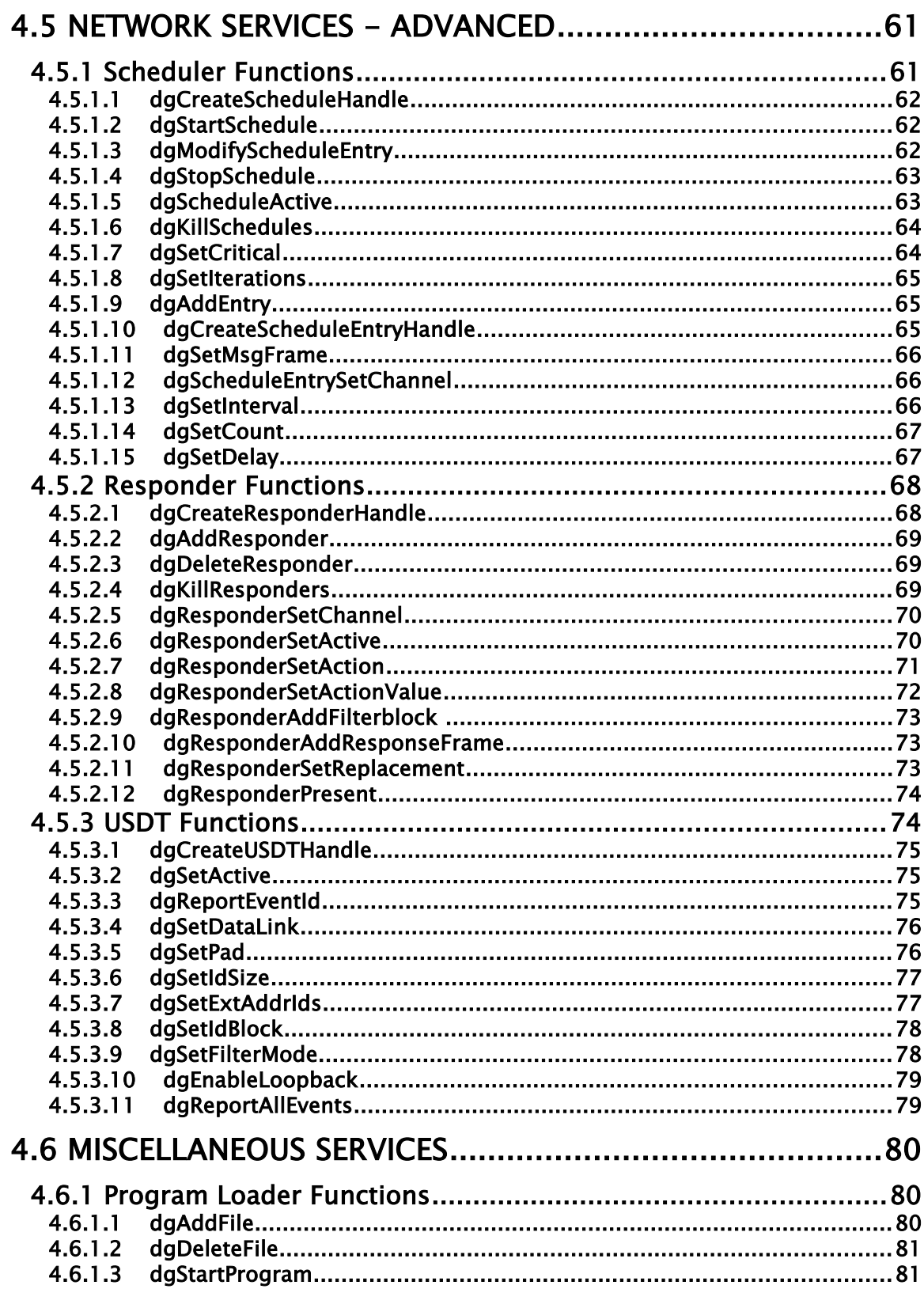

 $\overline{a}$ 

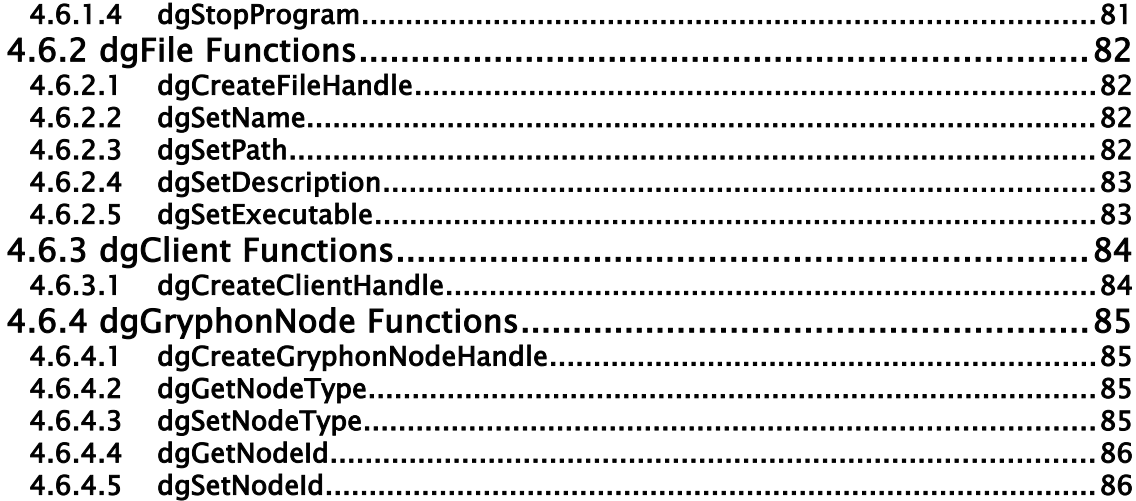

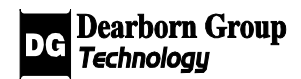

# **Chapter**

# 1 INTRODUCTION

# 1.1 Document organization and format

**Chapter 1 – Introduction** - Provides an overview of the manual. This section of the introduction summarizes the remaining chapters and appendices.

**Chapter 2 – C Library Installation** - Describes the procedures necessary for successful installation and operation of the Gryphon C Library.

**Chapter 3 – C Library Overview** – Describes the structure and concepts of the Gryphon C Library. This section<br>ices.<br>ecessary for<br>oncepts of th

**Chapter 4 – C Library Reference** – Details the syntax and semantics of each function in the Gryphon C Library.

# 1.2 Technical support

In the U.S., technical support representatives are available to answer your questions between 9 a.m. and 5 p.m. EST. You may also fax or e-mail your questions to us. Please include your [voice] telephone number, for prompt assistance. Non-U.S. users may choose to contact their local representatives.

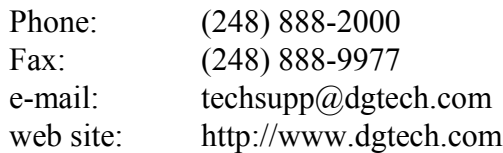

# 1.3 References

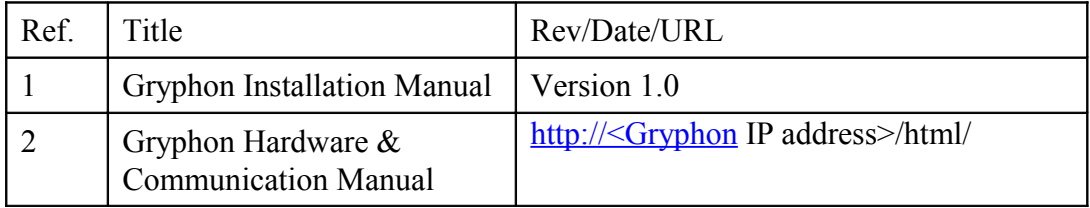

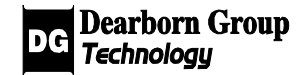

Chapter Chapter

# 2 C Library Installation

Please complete the registration card, and return it via fax or mail. You may also log on to our Web site to register this product on-line. As a registered user, you will receive technical support and important product upgrade information.

# 2.1 Installation for Windows Platforms

- Insert the Setup CD into the CD-ROM drive.
- Click on Start, Run...
- Type D:\gryphdll.exe (If "D" is your PC's CD-ROM label; otherwise replace "D" with the correct label for your CD-ROM drive). otherwise<br>
.
- Follow the instructions on the screen.

# 2 Installation for Unix Platforms

A source code distribution is available for Unix (and other) platforms, which includes suggested Makefiles. Please refer to the UNIX\_README file in the distribution for details.

# 3 C Library Overview

The Gryphon C Library was developed by the Dearborn Group to provide a high level interface to Gryphon services for application development using the C language, and other C-interface compatible languages like Visual BASIC and LabWindows/CVI. Current platforms supported include Linux (and most Unix variants) with pthread support, and all 32-bit versions of MS Windows with threading support.

The Gryphon C Library is a thin wrapper over the Gryphon C++ Library. The main motivation for its creation was the wider compatibility with other languages that the C-interface provides. Because of its dependency on the C++ Library, the reader is often referred in this manual to the  $C++$  Library manual for further functional details.

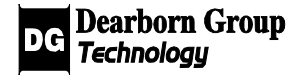

# 3.1 General Notes

- All parameter data are in host byte order; transformations to and from network byte order are handled by the library.
- "GC frame" is shorthand for "Gryphon Communication Protocol message frame".
- All GC frame padding is handled by the library.
- "Payload" or "payload message" refers to a message sent or received over the network connected to a Gryphon channel; e.g., a CAN message.
- Function declarations are in file "dggryphC.h".
- Buffers returned from functions are always null-terminated and truncated to the length passed into parameter max\_len, with the exception of dgFrameGetData.
- Unless otherwise specified, all functions return a boolean value to determine if the function succeeded or failed.

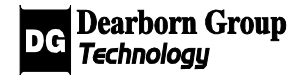

# 3.2 Library Structure

# 3.2.1 Flowchart of Typical Use

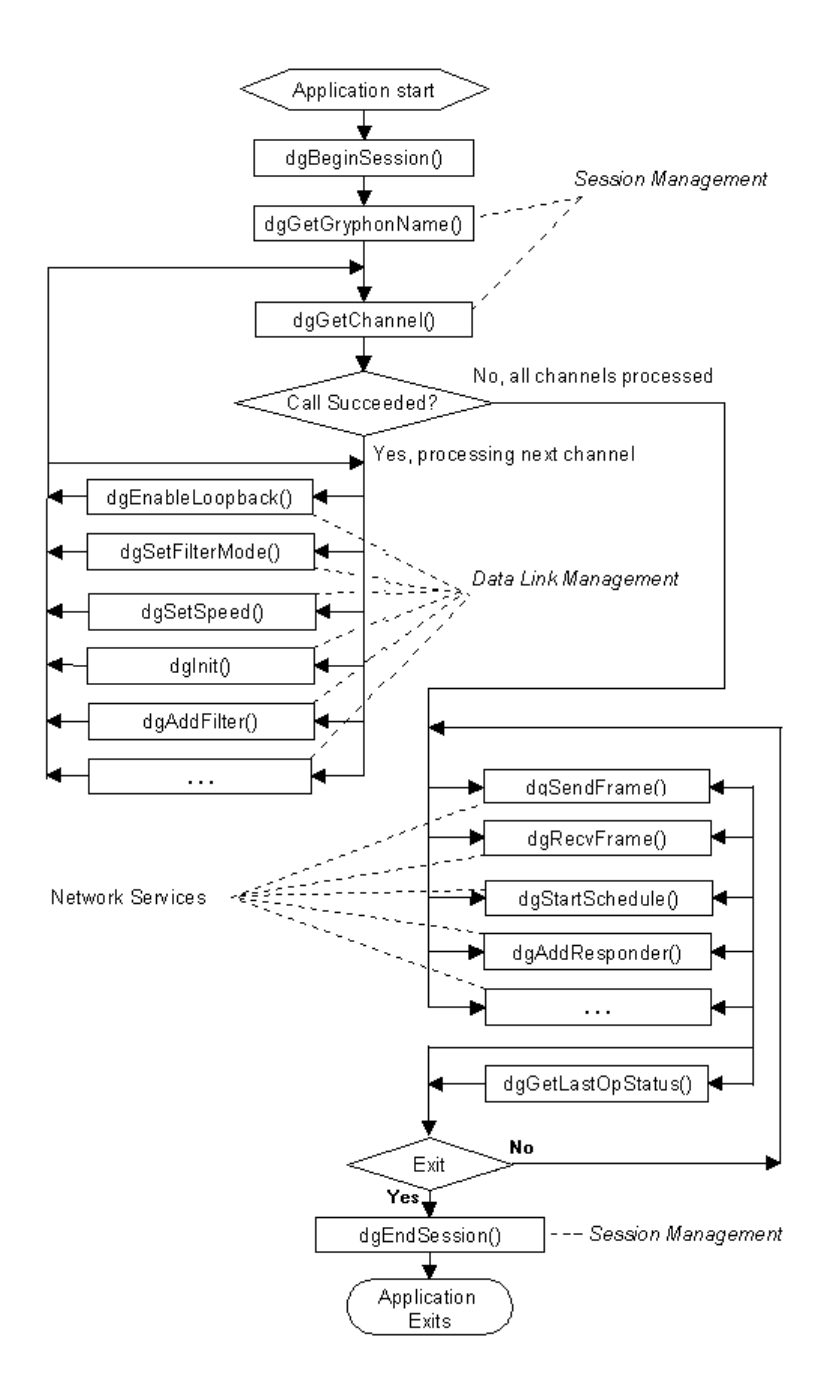

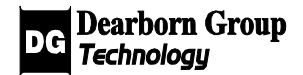

# 3.2.2 Handles to Objects

The library makes extensive use of different custom handles. Each handle is used to reference some type of library object, e.g. a Gryphon session, a Gryphon channel, a channel filter, etc.

All handles, except for dgSessionHandle, dgEventTypeHandle, and dgChannelHandle, are created by explicitly calling a create function; e.g. **dgCreateScheduleHandle()**. To create a dgSessionHandle, dgEventTypeHandle, or dgChannelHandle call the following functions:

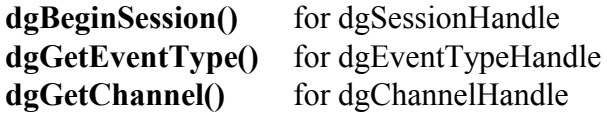

To free any handle, call the function **dgFreeHandle()**.

The first parameter in most functions in this library requires a handle. If an invalid handle or a handle of the wrong type is passed to a function, it will fail and dgGetLastOpStatus() will return RESP\_INVAL\_PARAM.

Please see the documentation below for more information on each function and handle type.

#### **Handle Types:**

The following are the handles that are used in this library.

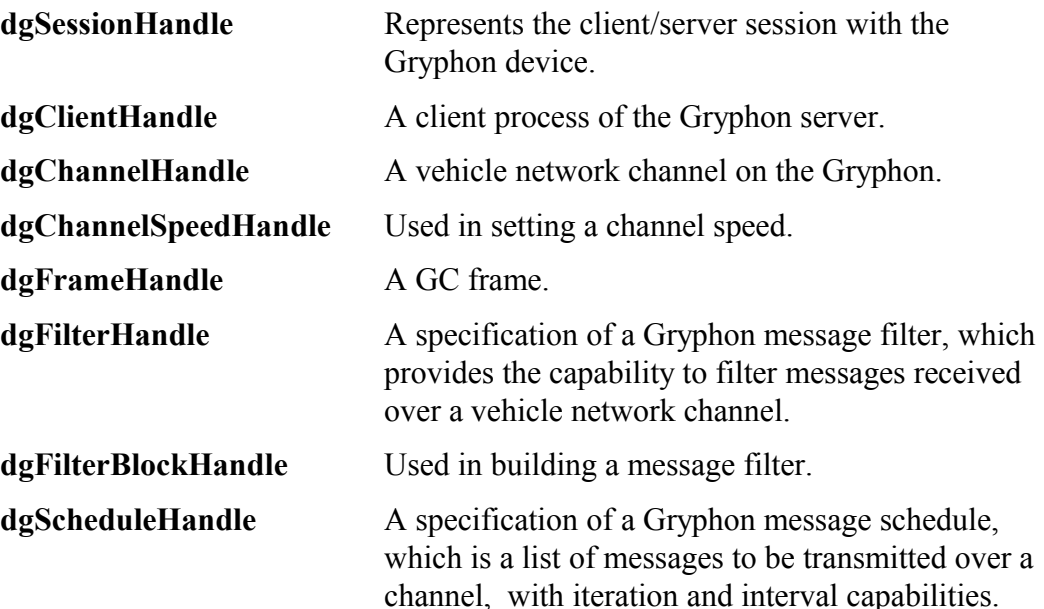

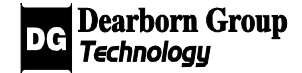

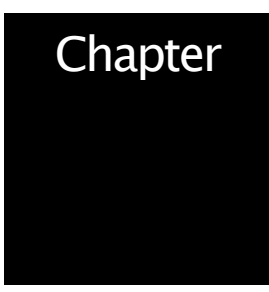

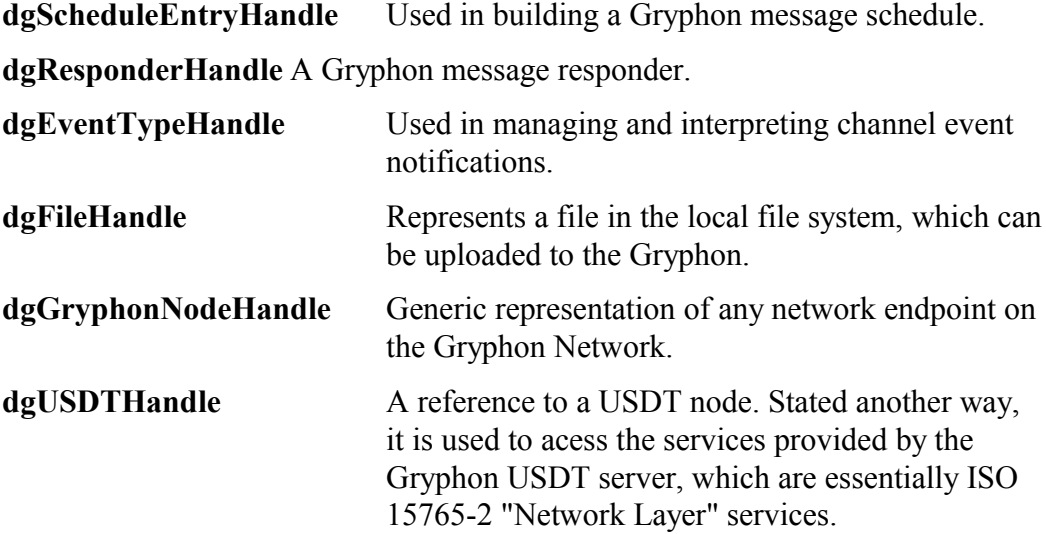

# 4 C Library Reference

This chapter gives a detailed description of each function available in the library.

# 4.1 Library Information and Management

# 4.1.1 dgGetLastOpStatus

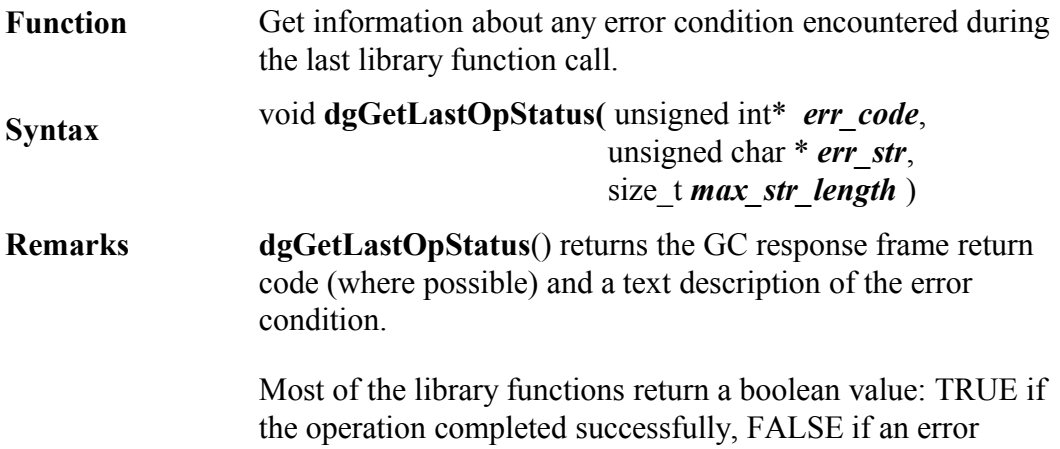

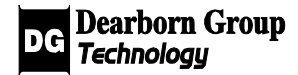

occurred. Use **dgGetLastOpStatus**() to obtain more information on the error condition. Functions that do not behave in this way are documented individually.

#### **Example:**

unsigned int errnum; char errstr[max]; dgGetLastOpStatus( &errnum, errstr, max );

# 4.1.2 dgLibGetVersion

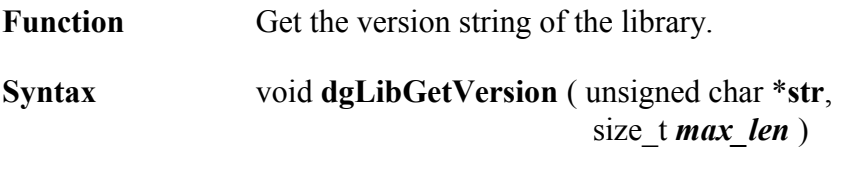

**Remarks** *str* points to the library version string after function return.

#### **Example:**

size t max  $len = 1024$ ; unsigned char tempstr[max\_len]; dgLibGetVersion ( tempstr, max\_len );

## 4.1.3 dgFreeHandle

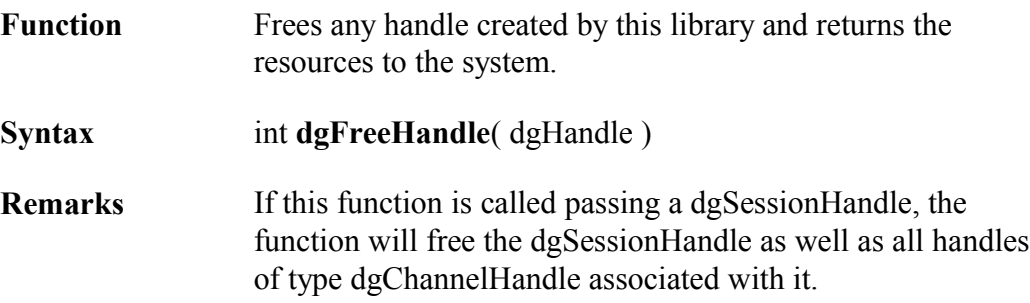

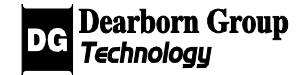

#### **Example:**

dgSessionHandle mygryphon; result = dgFreeHandle( mygryphon );

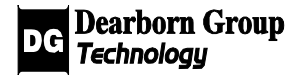

# 4.2 Session Management

Functions in this section provide information about, and control characteristics of, a client/server session with a Gryphon.

# 4.2.1 dgBeginSession

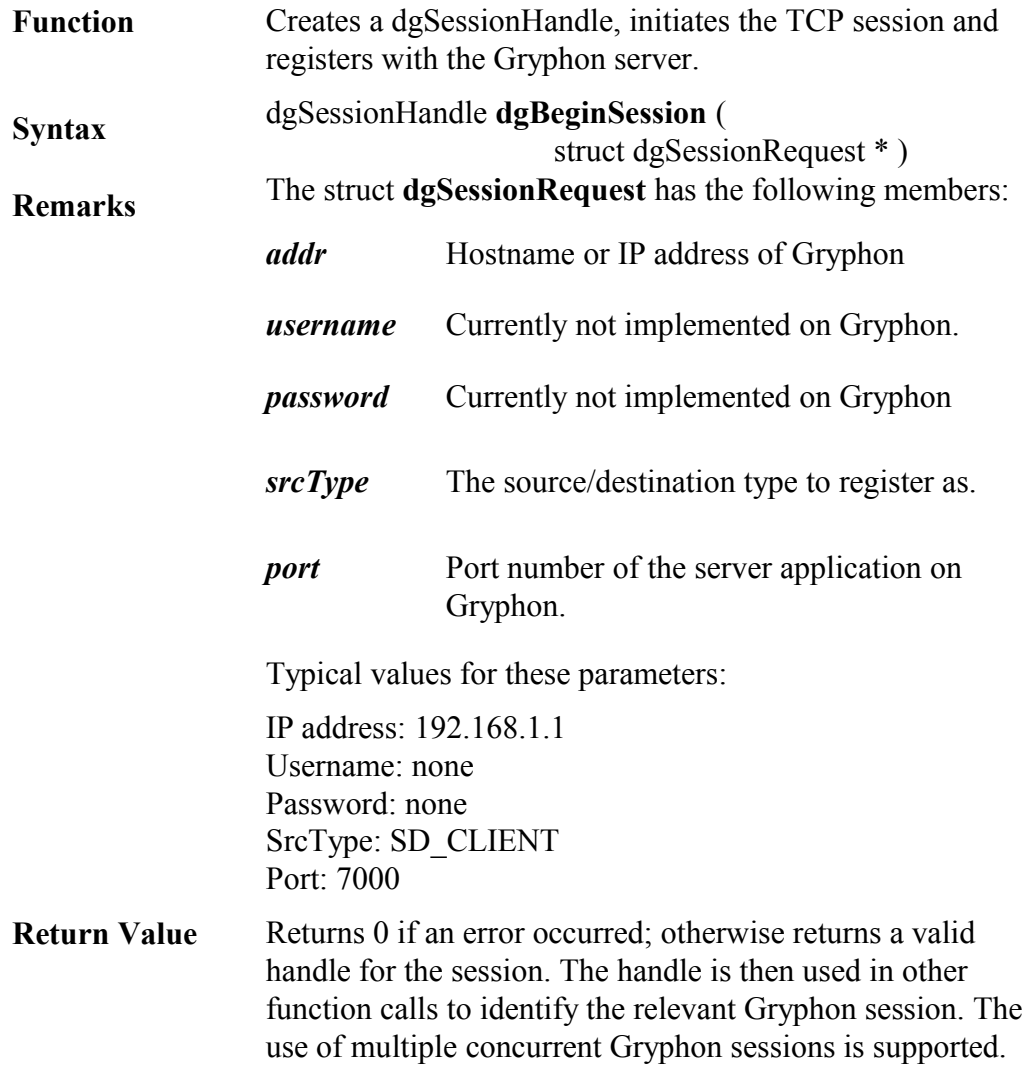

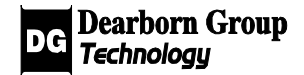

#### **Example:**

Example changing the IP address:

```
strcpy( dgDefaultSession.gryphon_addr, "192.168.1.100" );
gryph_session = dgBeginSession( &dgDefaultSession );
```
# 4.2.2 dgEndSession

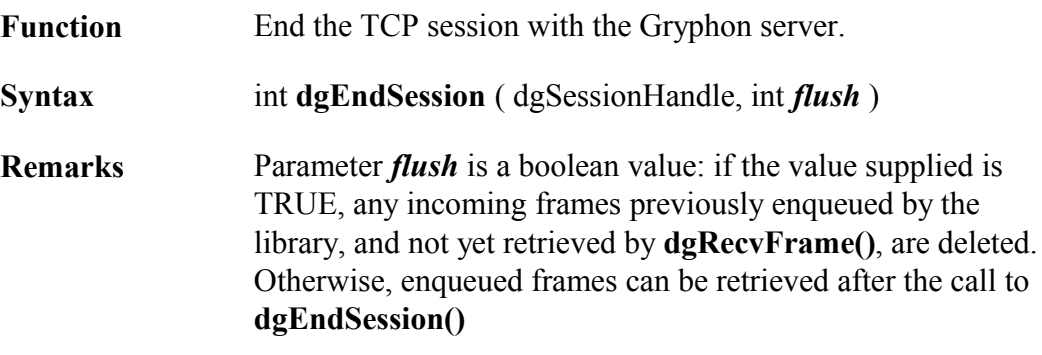

#### **Example:**

result = dgEndSession(my\_session, TRUE);

## 4.2.3 dgSessionActive

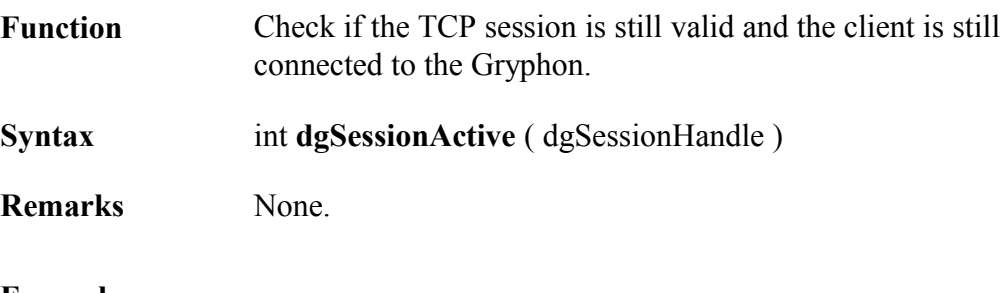

#### **Example:**

```
if ( dgSessionActive( my_session ) ) {
       // Session is active
} 
else {
       // Session is NOT active
}
```
![](_page_16_Picture_12.jpeg)

# 4.2.4 dgGryphonGetName

![](_page_17_Picture_137.jpeg)

#### **Example:**

unsigned char tempstr[1024]; size\_t max\_len; max  $len=1024$ ; result = dgGryphonGetName (my\_session, tempstr, max\_len);

# 4.2.5 dgGryphonGetSerial

![](_page_17_Picture_138.jpeg)

#### **Example:**

unsigned char m\_tempstr[1024]; size t max len; max  $len=1024$ ; result = dgGryphonGetSerial (my\_session, m\_tempstr, max\_len);

![](_page_17_Picture_9.jpeg)

# 4.2.6 dgGryphonGetVersion

![](_page_18_Picture_126.jpeg)

#### **Example:**

unsigned char tempstr[1024]; size t max len; max  $len=1024$ ; result = dgGryphonGetVersion (my\_session, tempstr, max\_len);

## 4.2.7 dgGetId

![](_page_18_Picture_127.jpeg)

#### **Example:**

unsigned char my\_clientId; result = dgGetId( my\_session, &my\_clientId );

![](_page_18_Picture_9.jpeg)

# 4.2.8 dgGetChannel

![](_page_19_Picture_131.jpeg)

#### **Example:**

dgChannelHandle my\_channel; my\_channel = dgGetChannel( my\_session,  $0$  );

# 4.2 dgSetTimeout

![](_page_19_Picture_132.jpeg)

#### **Example:**

Example using a numeric value: result = dgSetTimeout(my\_session, 1000); //timeout = 1000 ms = 1 s.

![](_page_19_Picture_9.jpeg)

Example using a variable: unsigned int m\_timeout=0; result = dgSetTimeout(my\_session, m\_timeout); //timeout = 0 ms.

# 4.2.10 dgEnableBroadcastRx

![](_page_20_Picture_123.jpeg)

#### **Example:**

result = dgEnableBroadcastRx(my\_session, TRUE); // Enable reception of broadcast messages

# 4.2.11 dgSetCommOpt

![](_page_20_Picture_124.jpeg)

![](_page_20_Picture_8.jpeg)

The use of a "latency" flag will override the "throughput" optimization in the selected direction of communication.

#### **Example:**

// optimize latency in both directions: result = dgSetCommOpt( my\_session, COMMOPT\_LATENCY\_SRVR + COMMOPT\_LATENCY\_CLNT );

# 4.2.12 dgSetSortMode

![](_page_21_Picture_124.jpeg)

#### **Example:**

```
result = dgSetSortMode(my_session, 1 ); // Turn sorting on
```
## 4.2.13 dgFlushQueue

![](_page_21_Picture_125.jpeg)

#### **Example:**

```
if (dgFlushQueue( my_session ) ) {
       // queue is emptied
}
```
![](_page_21_Picture_12.jpeg)

# 4.2.14 dgGryphonGetTime

![](_page_22_Picture_128.jpeg)

#### **Example:**

time t m\_time; result = dgGryphonGetTime(my\_session,  $\&$ m\_time); // 32-bit time (seconds)

# 4.2.15 dgGryphonSetTime

![](_page_22_Picture_129.jpeg)

#### **Example:**

time t m\_time; // Initialize m\_time result = dgGryphonSetTime(my\_session, m\_time);

# 4.2.16 dgGryphonGetTimestamp

![](_page_22_Picture_130.jpeg)

![](_page_22_Picture_11.jpeg)

#### **Example:**

unsigned int m\_timestamp; result = dgGryphonGetTimestamp(my\_session,  $&$ m\_timestamp);

# 4.2.17 dgGryphonSetTimestamp

![](_page_23_Picture_72.jpeg)

#### **Example:**

unsigned int m\_timestamp; // Initialize m\_timestamp result =  $dgGryphonSetTimestamp( my session, m timestamp);$ 

![](_page_23_Picture_7.jpeg)

# 4.3 Data Link Management

Functions in this section provide information about a Gryphon's installed data link hardware, and control of the data link operating parameters.

#### 4.3.1 Device Identification

#### 4.3.1.1 dgChannelGetName

![](_page_24_Picture_150.jpeg)

#### **Example:**

unsigned char tempstr[1024]; size\_t max\_len;  $max$ <sup>-</sup>len=1024; result = dgChannelGetName (my\_channel, tempstr, 1024 );

the channel.

#### 4.3.1.2 dgChannelGetSecurity

![](_page_24_Picture_151.jpeg)

#### **Example:**

unsigned char tempstr[1024]; size t max len;  $max$ len=1024; result = dgChannelGetSecurity (my\_channel, tempstr,  $1024$  );

![](_page_24_Picture_12.jpeg)

#### 4.3.1.3 dgChannelGetSerial

![](_page_25_Picture_158.jpeg)

#### **Example:**

unsigned char tempstr[1024]; size<sup>t</sup> max len;  $max$ [len=1024; result = dgChannelGetSerial (my\_channel, tempstr,  $1024$  );

#### 4.3.1.4 dgChannelGetVersion

![](_page_25_Picture_159.jpeg)

**Remarks** If this function returns TRUE, then *str* contains the version.

#### **Example:**

unsigned char tempstr[1024]; size\_t max\_len;  $max$ <sup>-</sup>len=1024;  $result = dgChannelGetVersion (my channel, tempstr, 1024)$ ;

#### 4.3.1.5 dgChannelGetSlot

![](_page_25_Picture_160.jpeg)

![](_page_25_Picture_12.jpeg)

#### **Example:**

```
unsigned char m_slotnum;
result = dgChannelGetSlot(my_channel, &m_slotnum);
```
#### 4.3.1.6 dgChannelGetType

![](_page_26_Picture_131.jpeg)

**Remarks** None.

#### **Example:**

unsigned char m\_type; result = dgChannelGetType(my\_channel, &m\_type);

#### 4.3.1.7 dgChannelGetSubtype

![](_page_26_Picture_132.jpeg)

#### **Example:**

unsigned char m\_subtype; result = dgChannelGetSubtype(my\_channel, &m\_subtype);

#### 4.3.1.8 dgGetDataMaxLen

![](_page_26_Picture_133.jpeg)

![](_page_26_Picture_14.jpeg)

#### **Example:**

unsigned short m\_maxlen; result = dgGetDataMaxLen(my\_channel, &m\_maxlen);

#### 4.3.1.9 dgGetDataMinLen

![](_page_27_Picture_123.jpeg)

#### **Example:**

unsigned short m\_minlen; result = dgGetDataMinLen(my\_channel, &m\_minlen);

#### 4.3.1.10 dgGetExtraMaxLen

![](_page_27_Picture_124.jpeg)

#### **Example:**

unsigned short m\_extramaxlen; result = dgGetExtraMaxLen(my\_channel, &m\_extramaxlen);

#### 4.3.1.11 dgGetExtraMinLen

**Function** Get the minimum length, in bytes, of the "extra" portion of the channel's network frame format.

![](_page_27_Picture_13.jpeg)

#### **Syntax** int **dgGetExtraMinLen** ( dgChannelHandle,

unsigned short\* *length* )

**Remarks** None.

#### **Example:**

unsigned short m\_extraminlen; result = dgGetExtraMinLen(my\_channel, &m\_extraminlen);

#### 4.3.1.12 dgGetValidHeaderLength

![](_page_28_Picture_161.jpeg)

#### **Example:**

size\_t firstheaderlength; result = dgGetValidHeaderLength( my\_channel, 0, &firstheaderlength);

#### 4.3.1.13 dgGetNodeId

![](_page_28_Picture_162.jpeg)

## 4.3.2 General Configuration

#### 4.3.2.1 dgSetFilterMode

Function Specify whether messages received by the node are to be

![](_page_28_Picture_15.jpeg)

![](_page_29_Picture_123.jpeg)

#### **Examples:**

result = dgSetFilterMode (my\_channel, FILTER\_OFF\_PASS\_ALL); result = dgSetFilterMode (my\_channel, FILTER\_ON); //This must be set for any filters added with dgAddFilter() to work

#### 4.3.2.2 dgInit

![](_page_29_Picture_124.jpeg)

#### **Example:**

![](_page_29_Picture_125.jpeg)

![](_page_29_Picture_8.jpeg)

#### 4.3.2.3 dgEnableLoopback

![](_page_30_Picture_139.jpeg)

#### **Example:**

result = dgEnableLoopback( my\_channel, TRUE );

#### 4.3.2.4 dgIOCtl

![](_page_30_Picture_140.jpeg)

#### **Example:**

unsigned int m\_ionum; unsigned char m\_iodata; size t m len;  $\frac{1}{\pi}$  m ionum, m iodata, m len are all initialized to valid values result = dgIOCtl(my\_channel, m\_ionum,  $&$ m\_iodata, m\_len);

## 4.3 Event Management

#### 4.3.3.1 dgReportAllEvents

Function Enable or disable reporting of all node events to the client application.

![](_page_30_Picture_12.jpeg)

![](_page_31_Picture_127.jpeg)

#### **Example:**

result = dgReportAllEvents ( my\_channel, 1 );

#### 4.3.3.2 dgReportEventType

![](_page_31_Picture_128.jpeg)

#### **Example:**

dgEventTypeHandle m\_event; //m\_event is initialized result = dgReportEventType( my\_channel, m\_event, TRUE ) // Events of type "m\_event" will be reported

result = dgReportEventType( my\_channel, m\_event, FALSE ); // Events of type "m\_event" will NOT be reported

![](_page_31_Picture_9.jpeg)

#### 4.3.3.3 dgGetEventType

![](_page_32_Picture_96.jpeg)

#### **Example:**

dgEventTypeHandle m\_event; m\_event =  $dgGetEventType(my_channel, 0);$ 

#### 4.3.3.4 dgGetEventTypeId

![](_page_32_Picture_97.jpeg)

#### **Example:**

dgEventId my\_eventId; result = dgGetEventTypeId( my\_event, &my\_eventId);

![](_page_32_Picture_9.jpeg)

#### 4.3.3.5 dgGetEventTypeMeaning

Function Get the text string description of the event. **Syntax** int **dgGetEventTypeMeaning**( dgEventTypeHandle, unsigned char \**str*, size\_t *max\_len* )

**Remarks** None.

#### **Example:**

unsigned char meaning[1024]; size\_t max\_len =  $1024$ ; result = dgGetEventTypeMeaning( my\_event, meaning, max\_len );

![](_page_33_Picture_6.jpeg)

# 4.3.4 Message Filter Management

For an overview, the following flowchart illustrates a typical way to set up a message filter:

![](_page_34_Figure_3.jpeg)

![](_page_34_Picture_4.jpeg)

#### 4.3.4.1 dgCreateFilterHandle

![](_page_35_Picture_126.jpeg)

#### **Example:**

dgFilterHandle myfilter = dgCreateFilterHandle();

#### 4.3.4.2 dgAddFilter

![](_page_35_Picture_127.jpeg)

#### **Example:**

dgFilterHandle myfilter; // myfilter is initialized and set with a dgFilterBlockHandle result = dgAddFilter(my\_channel, myfilter);

#### 4.3.4.3 dgModifyFilter

![](_page_35_Picture_128.jpeg)

#### 4.3.4.4 dgDeleteFilter

![](_page_35_Picture_129.jpeg)
#### **Syntax** int **dgDeleteFilter** (dgChannelHandle, dgFilterHandle)

**Remarks** None.

#### **Example:**

dgFilterHandle myfilter;

// myfilter is initialized and added to the channel using dgAddFilter() result = dgDeleteFilter(my\_channel, myfilter);

### 4.3.4.5 dgFilterSetActive

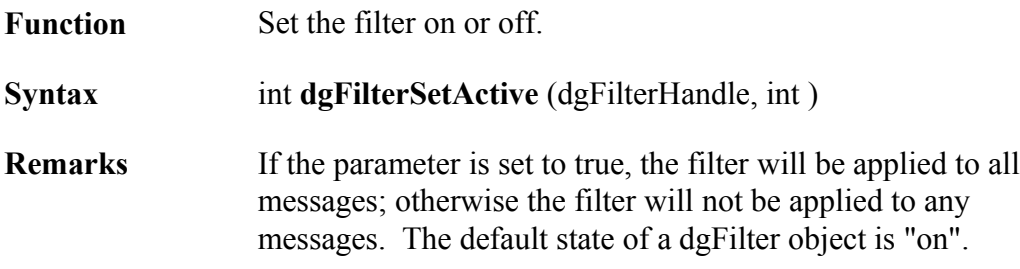

#### **Example:**

result = dgFilterSetActive(my\_filter, FALSE);

### 4.3.4.6 dgFilterSetAction

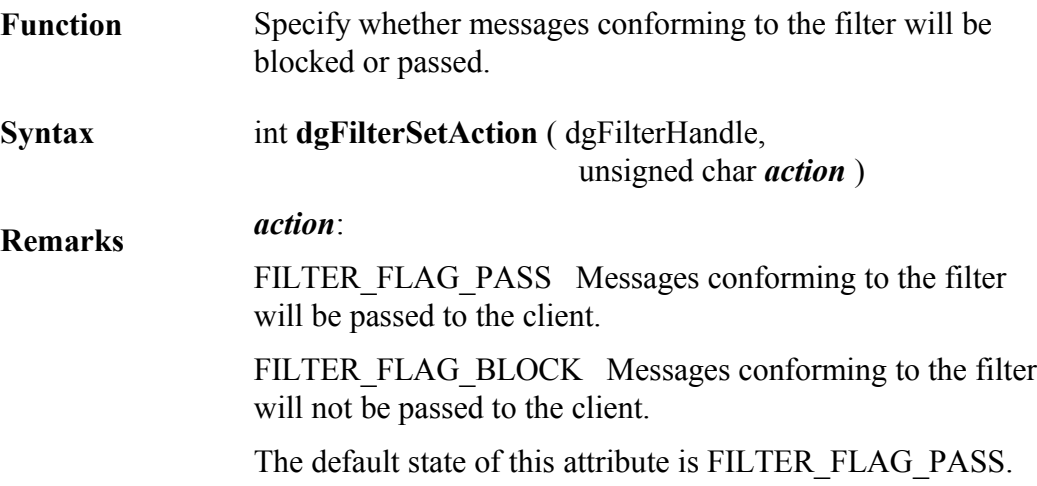

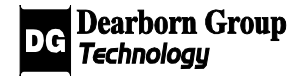

#### **Example:**

result = dgFilterSetAction ( my\_filter, FILTER\_FLAG\_BLOCK );

result = dgFilterSetAction ( my\_filter, FILTER\_FLAG\_PASS );

### 4.3.4.7 dgFilterSetLogicalOp

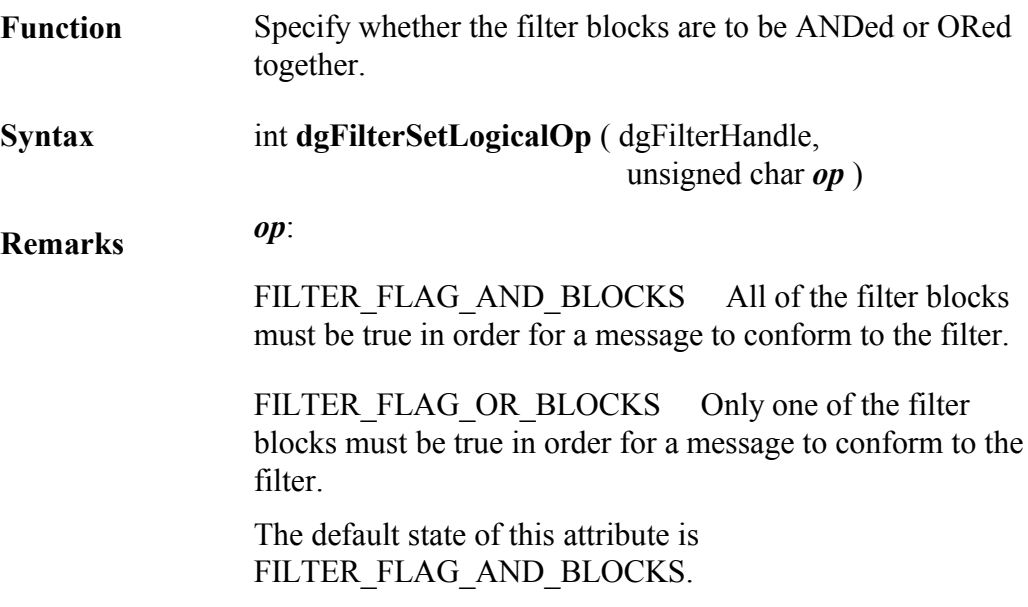

### **Example:**

result = dgFilterSetLogicalOp ( my\_filter, FILTER\_FLAG\_OR\_BLOCKS );

### 4.3.4.8 dgSetDefaultFilterAction

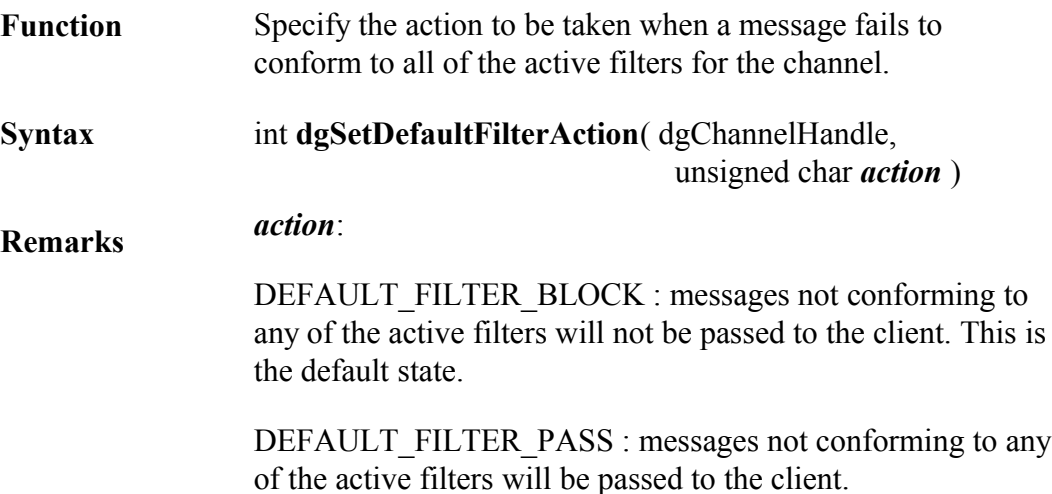

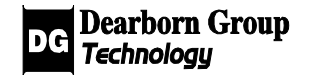

#### **Example:**

result = dgSetDefaultFilterAction(my\_channel, DEFAULT\_FILTER\_PASS);

### 4.3.4.9 dgCreateFilterBlockHandle

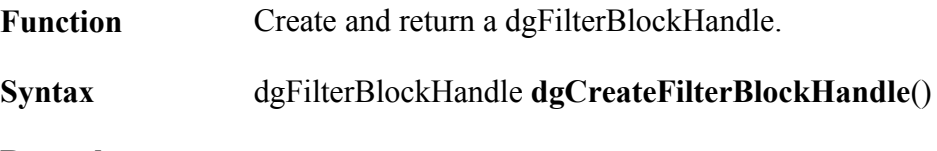

**Remarks**

#### **Example:**

dgFilterHandle myfilter; myfilter = dgCreateFilterBlockHandle();

#### 4.3.4.10 dgFilterAddFilterBlock

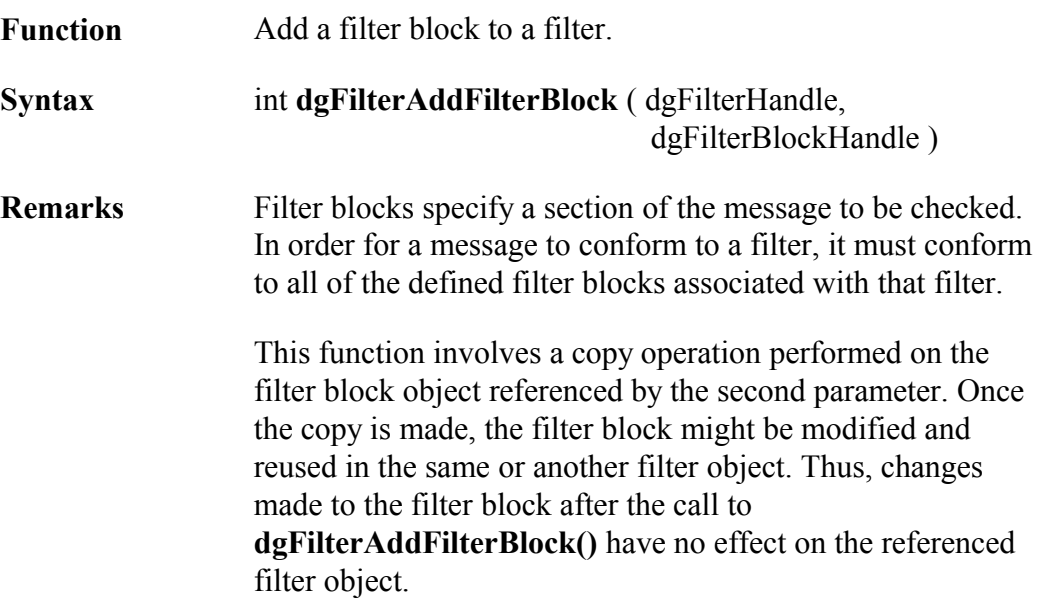

#### **Example:**

dgFilterBlockHandle my\_block;  $//$  my block is initialized result = dgFilterAddFilterblock(my\_filter, my\_block);

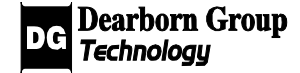

### 4.3.4.11 dgSetDataType

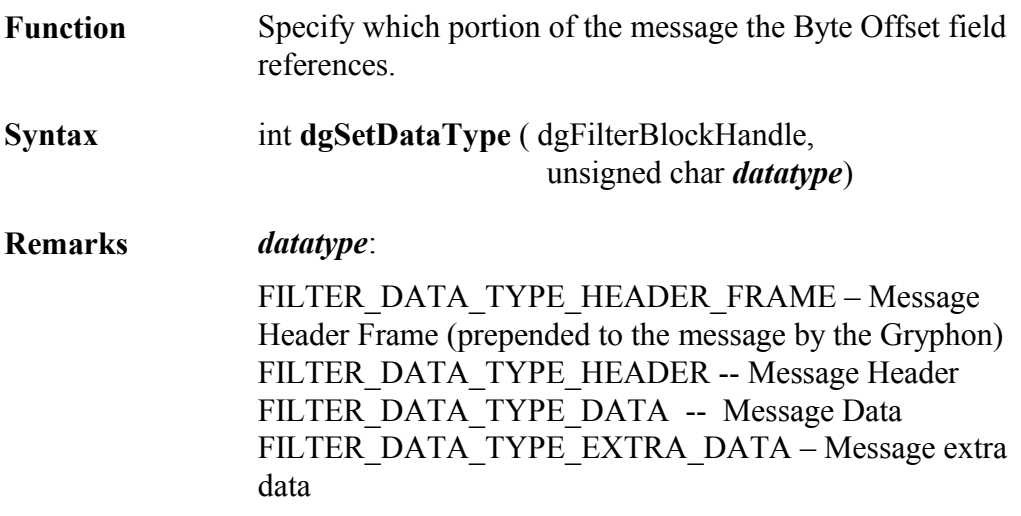

### **Example:**

result = dgSetDataType( my\_filterblock, FILTER\_DATA\_TYPE\_DATA );

### 4.3.4.12 dgSetByteOffset

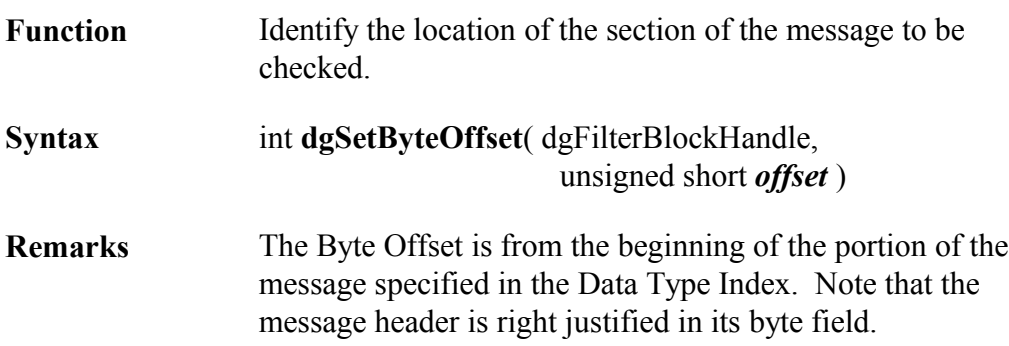

### **Example:**

unsigned short m\_offset; result = dgSetByteOffset ( my\_filterblock, 0 );

 $//$  m\_offset is initialized result = dgSetByteOffset ( my\_filterblock, m\_offset );

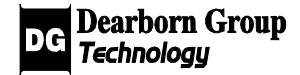

### 4.3.4.13 dgSetOperator

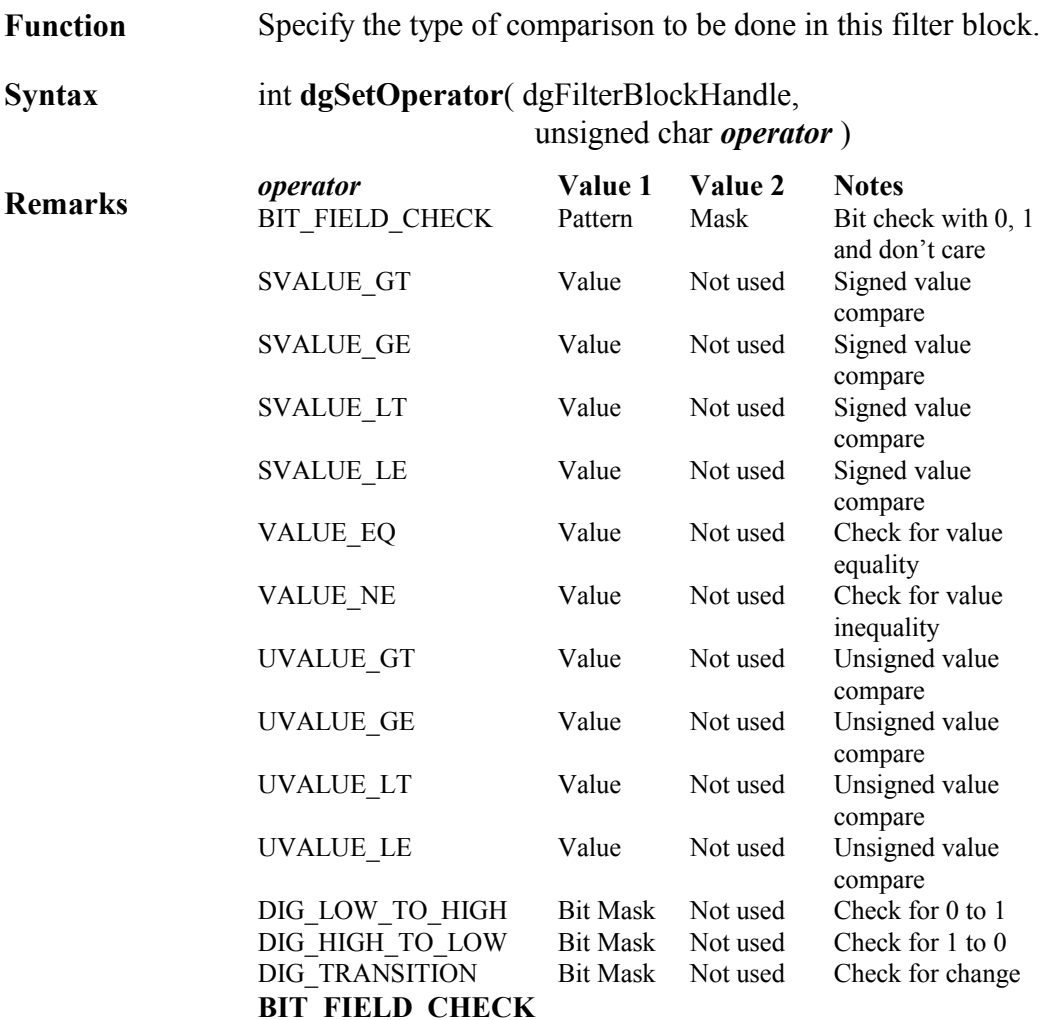

A message conforms to a BIT\_FIELD\_CHECK Filter Block when the specified message byte(s) are identical those in the Pattern. The Mask allows portions of one or more message bytes to be ignored. Each bit set in the Mask indicates that the corresponding bit in the message must match the corresponding Pattern bit. Each bit cleared in the Mask indicates that the corresponding bit in the message may be either set or reset.

#### **SVALUE, VALUE and UVALUE comparisons**

A message conforms to one of these Filter Blocks when the specified message byte(s) is taken as a signed or unsigned character, or the short or long value (8, 16 or 32 bits) is greater than, etc. the value present in Value1.

#### **DIG comparisons**

A message conforms to one of these Filter Blocks when the specified bit makes a low to high or a high to low transition or changes state. The Bit Mask is used to isolate a single bit to be checked in a byte. If bit 0, the significant bit, is to be checked, the Bit Mask should be set to 1.

The filter mask qualifies the filter pattern by specifying which bits are required and which bits are to be ignored. A bit value of 1 indicates that the corresponding bit in the pattern needs to be matched. A bit value of 0 indicates the corresponding bit in the pattern is not checked (always matches).

#### **Example:**

result = dgSetOperator( my\_filterblock, VALUE\_EQ );

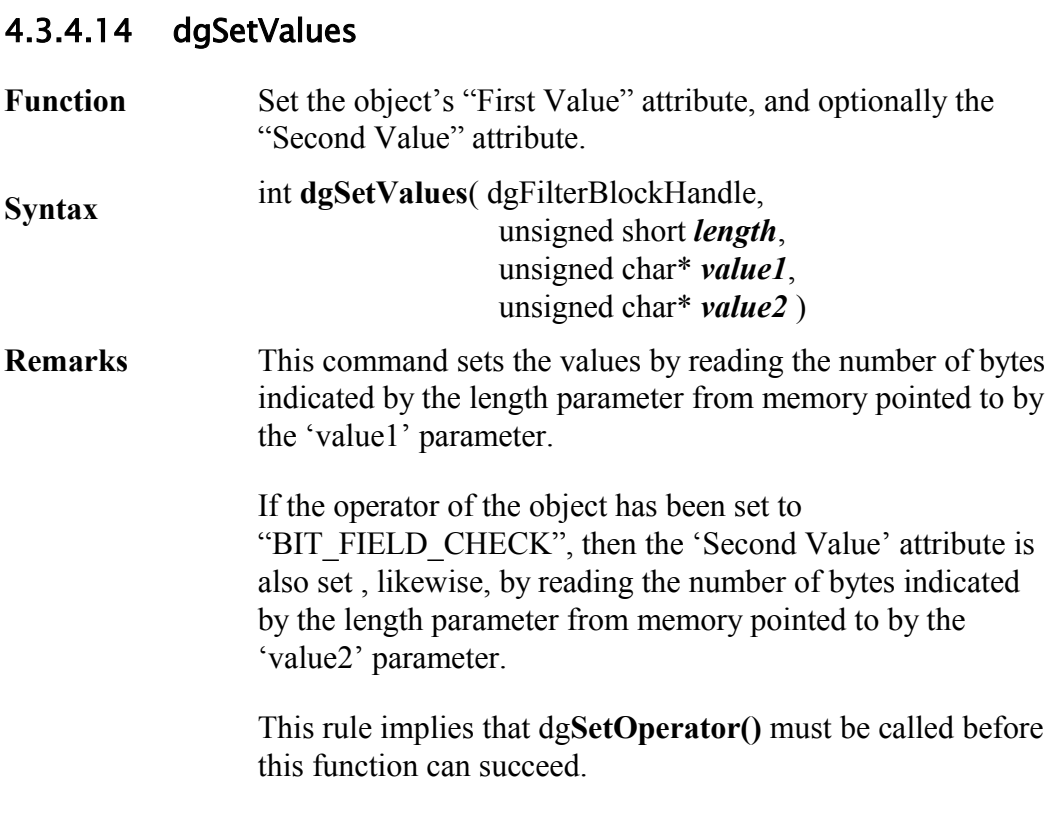

#### **Example:**

// dependant on what was used in SetOperator()

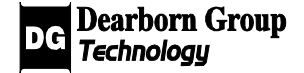

unsigned char m\_val1, m\_val2; unsigned short m\_num;

// m\_num and m\_val1 are initialized result = dgSetValues ( my\_filterblock, m\_num, &m\_val1 );

// m\_num, m\_val1 and m\_val2 are initialized and SetOperator used // BIT\_FIELD\_CHECK result = dgSetValues ( my\_filterblock, m\_num, &m\_val1, &m\_val2 );

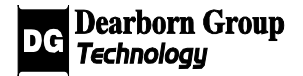

# 4.3.5 Channel Speed Management

### 4.3.5.1 dgGetSpeed

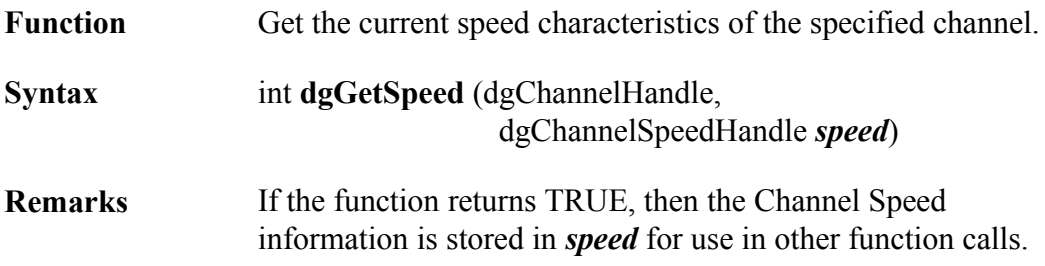

#### **Example:**

dgChannelSpeedHandle my\_chanspeed; result=dgGetSpeed(my\_channel, my\_chanspeed);

### 4.3.5.2 dgSetSpeed

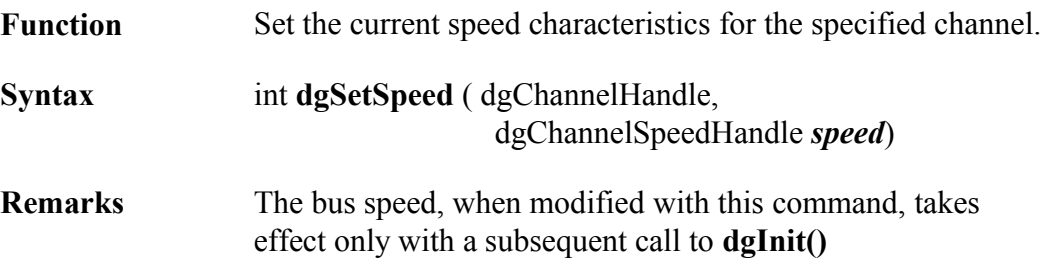

### **Example:**

dgChannelSpeedHandle my\_chanspeed; result=dgGetSpeed(my\_channel(0), my\_chanspeed); result=dgSetSpeed(my\_channel(1), my\_chanspeed);

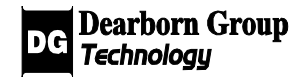

### 4.3.5.3 dgGetPresetSpeed

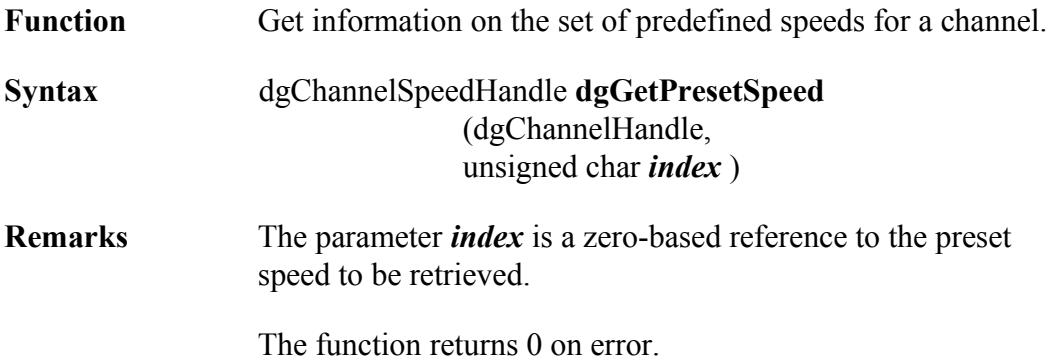

### **Example:**

dgChannelSpeedHandle my\_chanspeed; my\_chanspeed = GetPresetSpeed(my\_channel, 0);

### 4.3.5.4 dgGetGetSpeedIOCtl

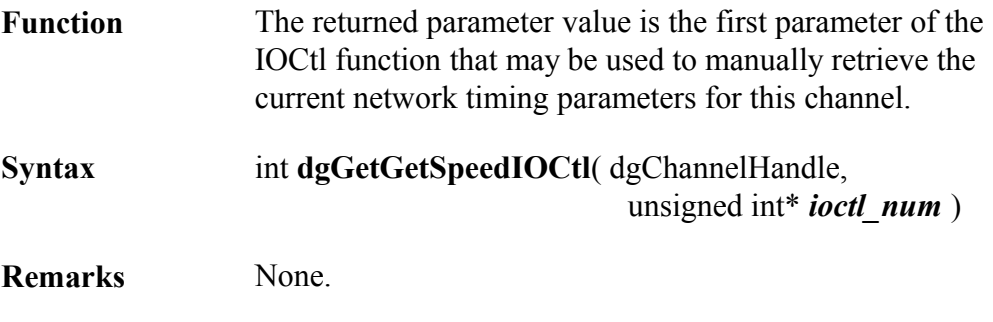

### **Example:**

unsigned int m\_num; if( dgGetGetSpeedIOCtl(&m\_num) ) result=dgIOCtl(m\_num, ...);

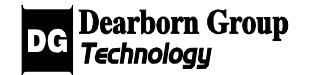

### 4.3.5.5 dgGetSetSpeedIOCtl

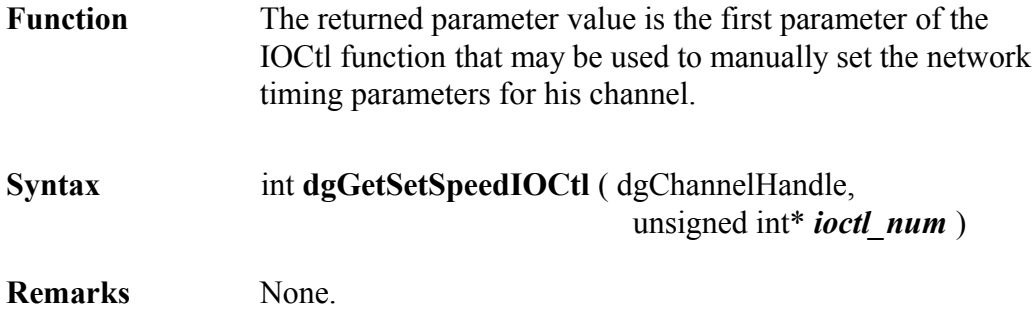

#### **Example:**

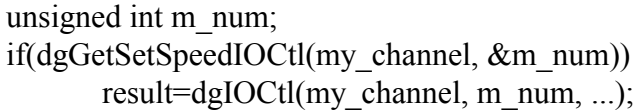

### 4.3.5.6 dgGetIOCtlData

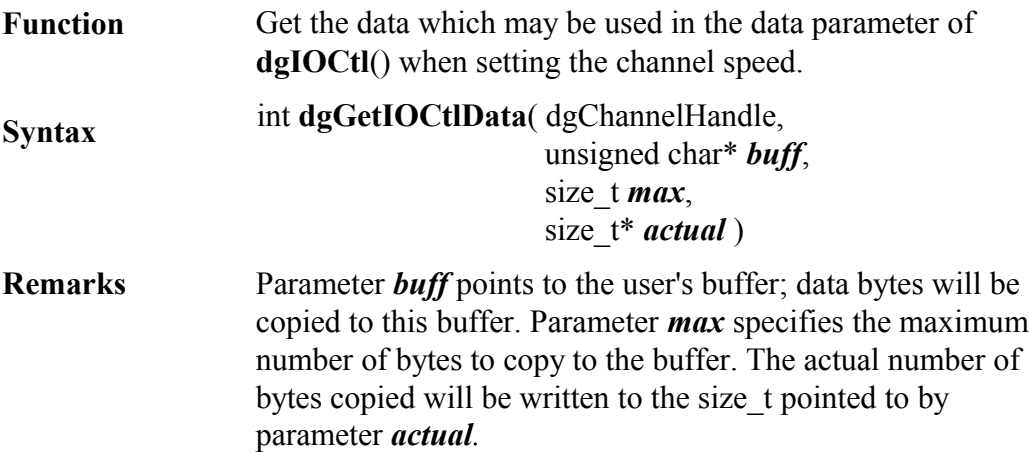

#### **Example:**

unsigned char \*m\_databuffer; size\_t numread, total\_size; // initialize m\_databuffer to an array of type unsigned char and set total\_size // to the size of m\_databuffer result = dgGetIOCtlData( my\_channel, m\_databuffer, total\_size, &numread);

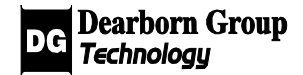

### 4.3.5.7 dgGetIOCtlDataSize

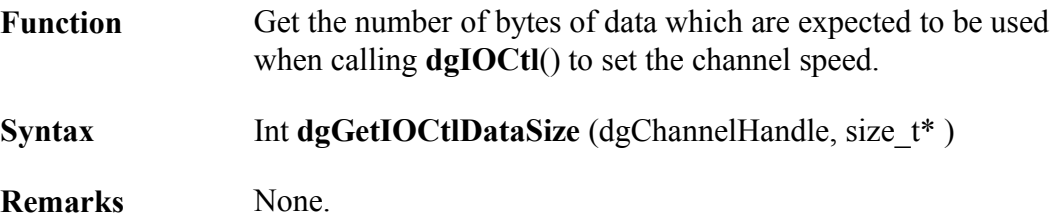

#### **Example:**

```
size t m_datasize;
result = \overline{dg}GetIOCtIDataSize( my_channel, &m_datasize );
```
### 4.3.5.8 dgGetSpeedDataSize

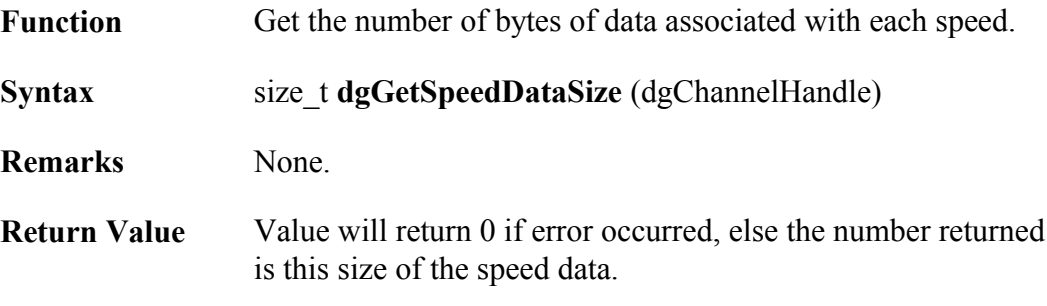

### **Example:**

```
size t m_datasize;
m_datasize=dgGetSpeedDataSize(my_channel);
```
## 4.3.6 Bus Load Monitoring

### 4.3.6.1 dgSetBLMParams

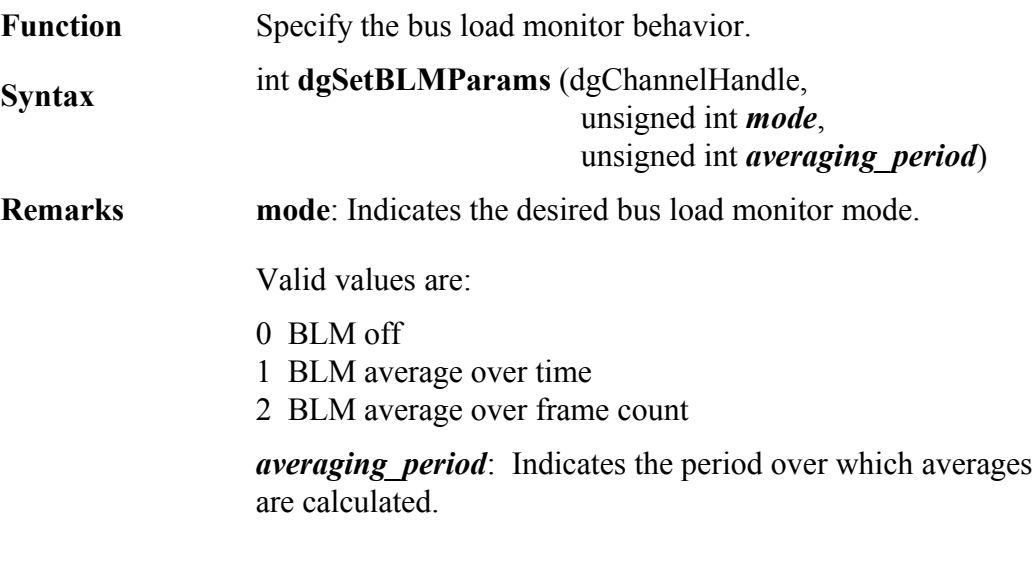

If *mode*=1 (Time average): *averaging\_period* is interpreted as a time period in units of milliseconds.

If *mode*=2 (Frame count average): *averaging\_period* is interpreted as a message count.

#### **Examples:**

unsigned int m\_avgperiod =  $1000$ ; // Bus load monitoring done over 1s. result = dgSetBLMParams(my\_channel, 1, m\_avgperiod);

m avgperiod=100; // Bus load monitoring done over next 100 messages. result = dgSetBLMParams(my\_channel, 2, m\_avgperiod);

result = dgSetBLMParams( my\_channel, 0, 0 ); // turn BLM off

### 4.3.6.2 dgGetBLMStats

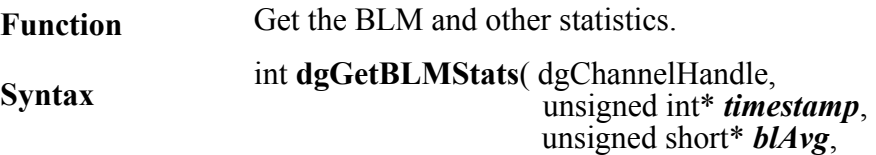

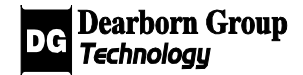

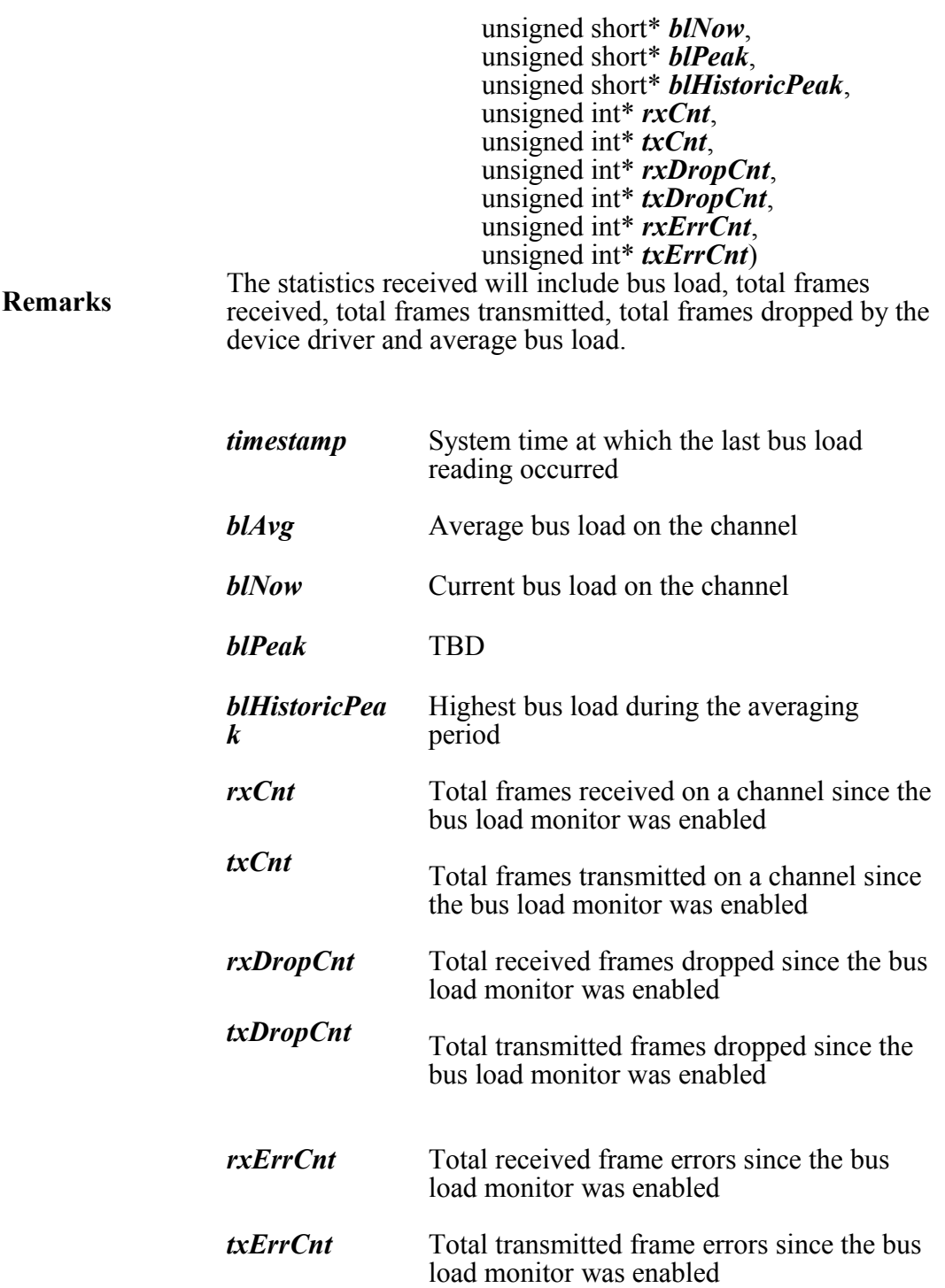

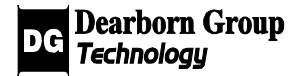

# 4.4 Network Services - Primary

Functions in this section provide the primary methods for sending and receiving bus data frames over a Gryphon's installed data link hardware channels. Also included is the primary function to obtain asynchronous notification of bus data frame reception.

# 4.4.1 Principal Functions

### 4.4.1.1 dgSendFrame

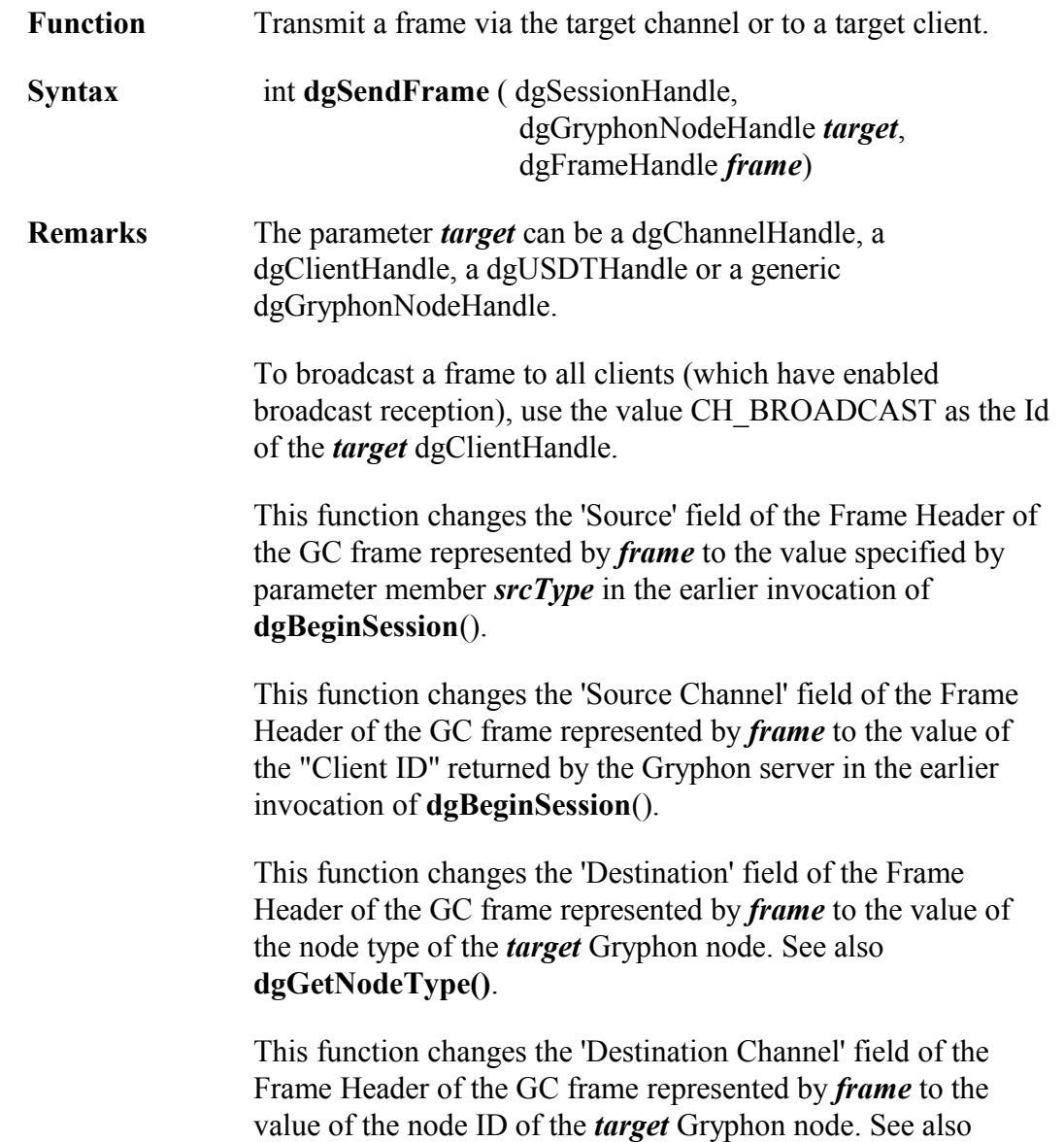

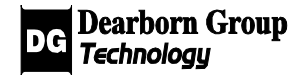

#### **dgGetNodeId()**.

#### **Example:**

dgDataFrame my\_dataframe; dgChannelHandle my\_channel; // my\_dataframe and my\_channel are initialized result = dgSendFrame( my\_session, my\_channel, my\_dataframe ); dgDataFrame my\_dataframe; dgClientHandle my\_client; // my\_dataframe and my\_client are initialized

result = dgSendFrame( my\_session, my\_client, my\_dataframe );

### 4.4.1.2 dgRecvFrame

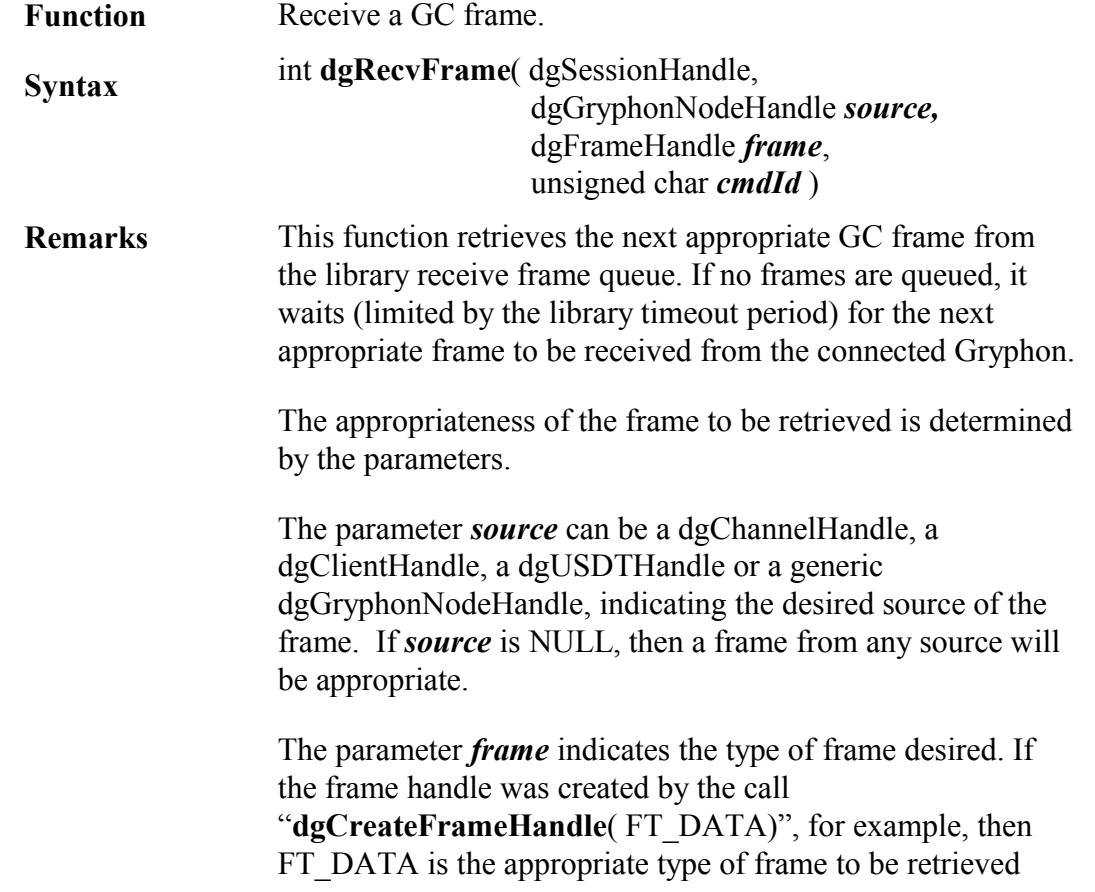

from the queue. If the frame handle was created by the call "**dgCreateFrameHandle**( 0 ) then a GC frame having *any* frame type -- other than FT\_RESP -- will be appropriate; e.g., FT\_DATA, or FT\_EVENT, or FT\_MISC, etc.

(The exception is made for frames of type FT\_RESP because the library itself, during processing of Gryphon Protocol commands on behalf of the client program, retrieves FT\_RESP frames from the receive frame queue; the client program, in these cases, would have no interest in retrieving these frames.)

The parameter *cmdId* is 0 in all cases except when attempting to receive a response frame. In this case, *cmdId* is the numeric identifier of the command for which you wish to receive a response.

**Receive Frame Queue** The receive frame queue is filled by a secondary thread, the main function of which is to wait for GC frames sent from the connected Gryphon, and enqueue those frames. The queue size is limited only by the size of the PC's virtual memory. Any error conditions detected in the reading thread are reported to the application program in the following way: **dgRecvFrame**() returns FALSE, and a descriptive message is obtained from **dgGetLastOpStatus**().

**Queue overflow** If frames are not removed from the queue as fast as they are added then eventually the queue will overflow. The user is notified of this occurrence by a return value of FALSE from **dgRecvFrame**(), followed by the code RESP\_RX\_FAIL and the string "memory allocation failed" from **dgGetLastOpStatus**(). When the overflow occurs the oldest 10% of the queued frames are deleted in order to restore some virtual memory.

#### **Example:**

dgDataFrame my\_dataframe; dgChannelHandle my\_channel; // my\_dataframe and my\_channel are initialized result = dgRecvFrame( my\_session, my\_channel, my\_dataframe, 0 );

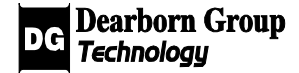

dgDataFrame my\_dataframe; dgClientHandle my\_client; // my\_dataframe and my\_client are initialized result = dgRecvFrame( my\_session, my\_client, my\_dataframe, 0 );

dgRespFrame my\_dataframe; dgChannelHandle my\_channel; unsigned char cmdID; // cmdID, my\_dataframe, and my\_channel are initialized result = dgRecvFrame( my\_session, my\_channel, my\_dataframe, cmdID );

### 4.4.1.3 dgSetOnRx

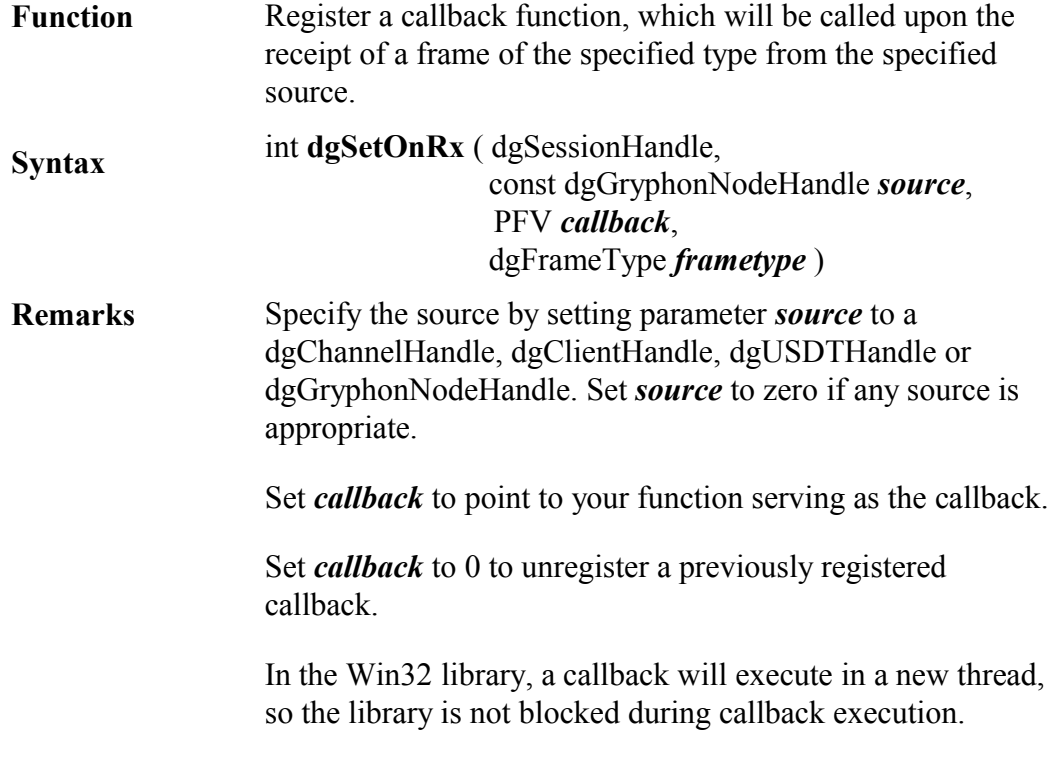

### **Example:**

{

dgSetOnRx( gryph\_session, my\_channel, OnEvent, FT\_EVENT );

void OnEvent()

dgRecvFrame $(...)$ ; // retrieve the FT\_EVENT frame

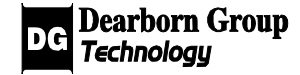

# 4.4.2 GC Frame Functions

}

A Gryphon Communication (GC) Frame is the unit of communication between user applications (clients) and the Gryphon (the server).

The following frame types are defined:

 $\triangleright$  Data Frame (frametype = FT\_DATA)

An FT\_DATA frame encapsulates a message sent over an automotive / industrial automation network. Such an encapsulated message may be a CAN or J1850 frame, for example.

The Gryphon server sends Data Frames to clients. The Data Frames contain the messages the Gryphon received over network channels.

Clients send Data Frames to the Gryphon server in order to transmit the encapsulated messages over network channels.

 $\triangleright$  Event Frame (FT\_EVENT)

The Gryphon sends out Event Frames to inform connected clients of certain events and error conditions, e.g., when a service requested by the client has been completed, or when an error condition has been detected on one of the channels.

 $\triangleright$  Command Frame (FT\_CMD)

Commands defined in the GC Protocol can be sent to the Gryphon in Command Frames.

Most of these Gryphon commands are encapsulated in library functions. E.g., the function **dgSetSortMode**() sends the command "CMD\_SERVER\_SET\_SORT" to the Gryphon server, and waits for the corresponding response. For this reason, most users of the library will probably never need to explicitly use FT\_CMD frames.

 $\triangleright$  Response Frame (FT\_RESP)

Responses to Command Frames are sent via Response Frames.

As in the case of Command Frames, most users of the library will probably never need to use FT\_RESP frames.

 $\triangleright$  Miscellaneous Frame (FT\_MISC)

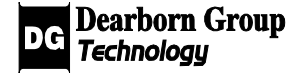

Frames of type FT\_MISC may be used to transfer data of any format between Gryphon clients.

> Text Frame (FT\_TEXT)

An FT\_TEXT frame is similar to a FT\_MISC frame, but its message body is a null-terminated ASCII string.

In the library, GC frames are created and managed with the functions described in this section.

#### 4.4.2.1 GENERIC FRAME FUNCTIONS

### 4.4.2.1.1 dgCreateFrameHandle

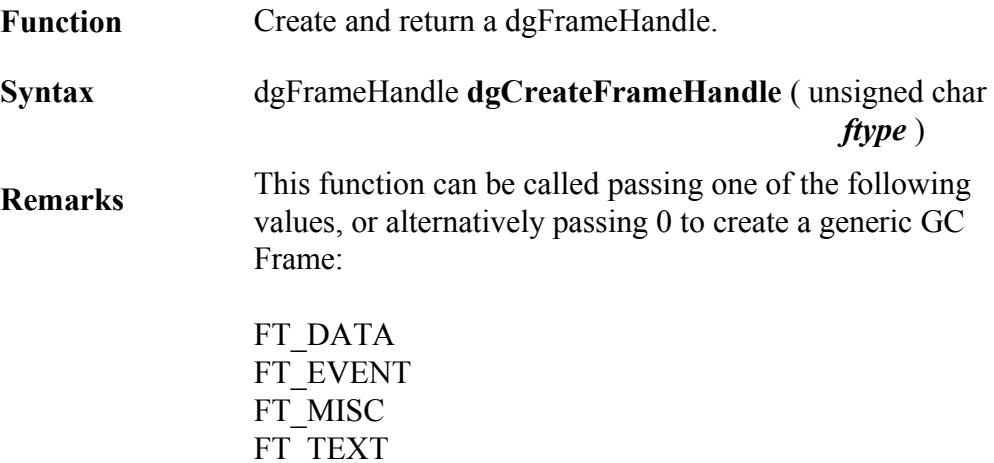

# FT\_RESP

FT\_CMD

#### **Example:**

dgFrameHandle myframe = dgCreateFrameHandle(FT\_DATA);

#### 4.4.2.1.2 dgGetSrc

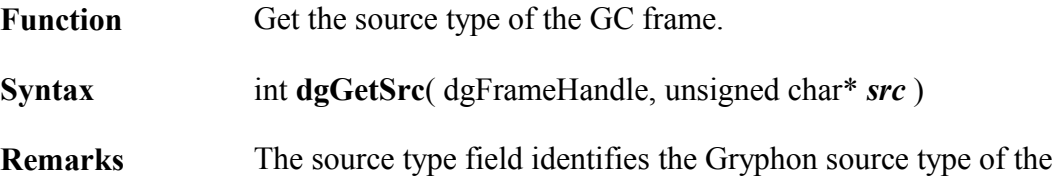

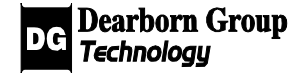

sender of the frame.

Gryphon source (and destination) types include the following:

- SD\_CARD indicates a (vehicle) network interface
- SD\_SERVER indicates the Gryphon server
- SD\_CLIENT indicates a client of the Gryphon server
- SD\_SCHED indicates the Gryhon scheduler process

#### **Example:**

unsigned char src; result=dgGetSrc( my\_frame, &src );

### 4.4.2.1.3 dgGetSrcChannel

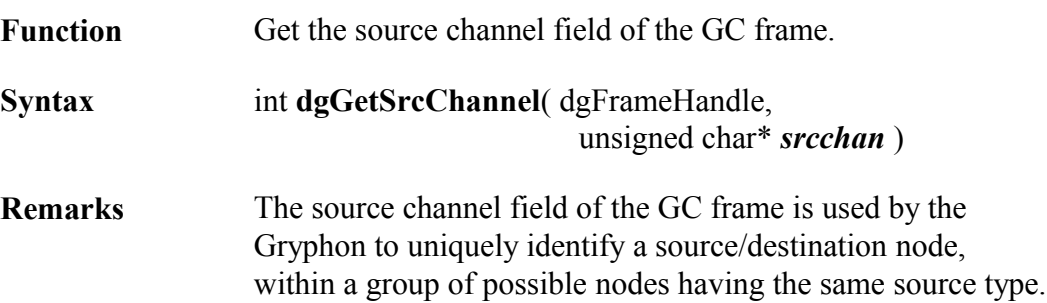

#### **Example:**

unsigned char src\_chan; result=dgGetSrcChannel( my\_frame, &src\_chan );

### 4.4.2.1.4 dgSetDest

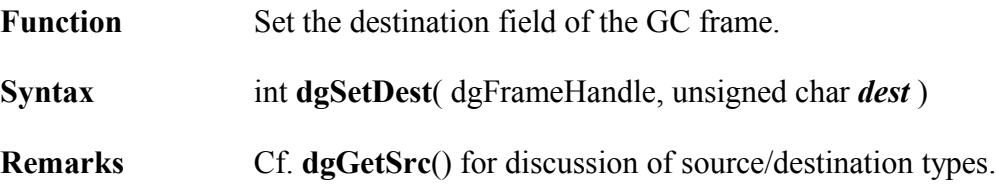

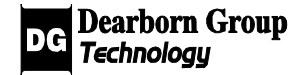

## 4.4.2.1.5 dgSetDestChannel

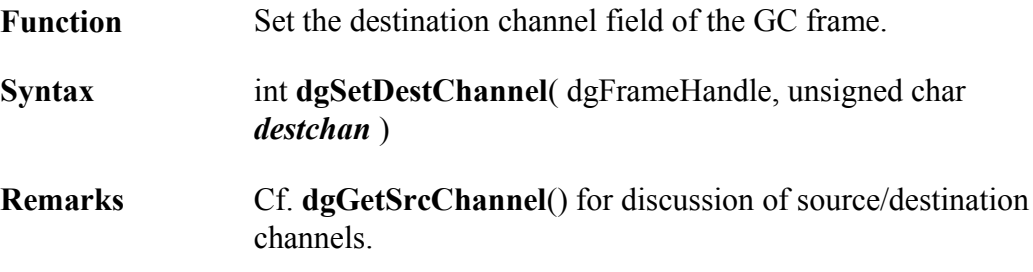

### 4.4.2.1.6 dgFrameGetType

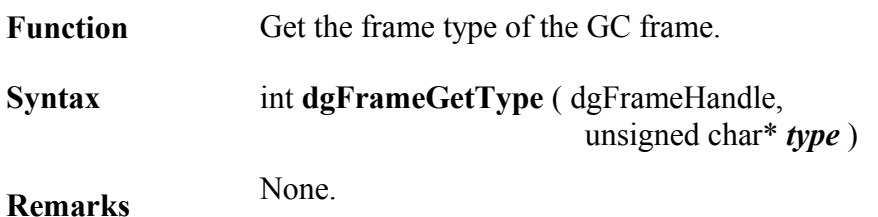

### **Example:**

unsigned char m\_ftype; result=dgFrameGetType ( my\_frame, &m\_ftype );

### 4.4.2.1.7 dgFrameGetData

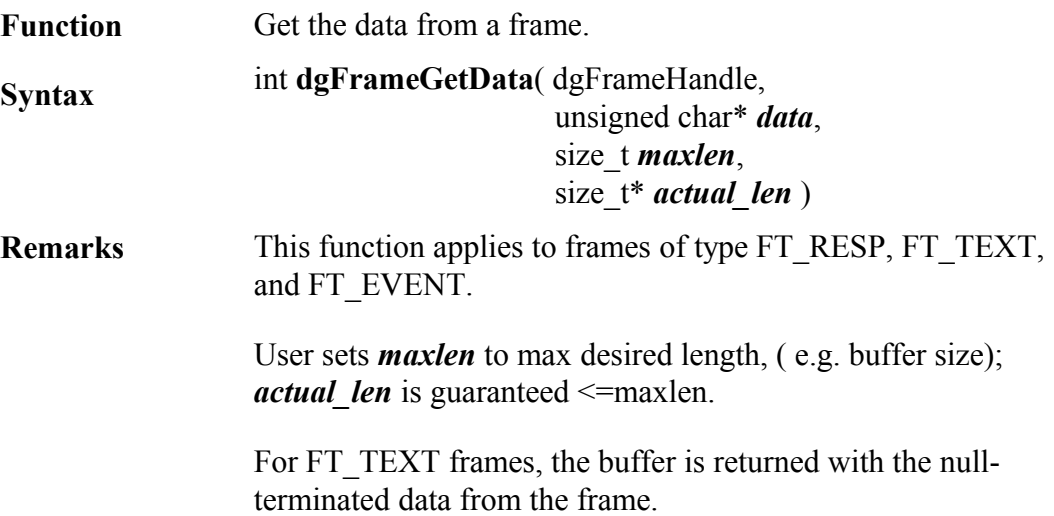

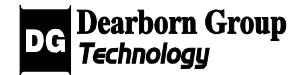

For FT\_EVENT and FT\_RESP frames, the buffer is returned with the data from the frame, but it is **NOT** null-terminated.

#### **Example:**

unsigned char my\_text[100]; size t len; result = dgFrameGetData( my\_TEXTframe, my\_text, 100, &len );

### 4.4.2.1.8 dgFrameSetData

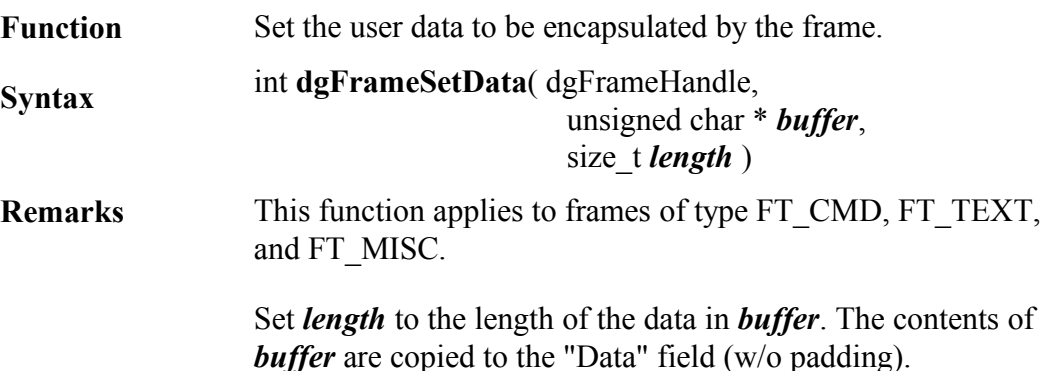

#### **Example:**

size t len; unsigned char\* my\_data; // my\_data is initialized and len is set to length of relevant data result = dgFrameSetData( my\_frame, m\_data, len );

### 4.4.2.1.9 dgFrameGetTimestamp

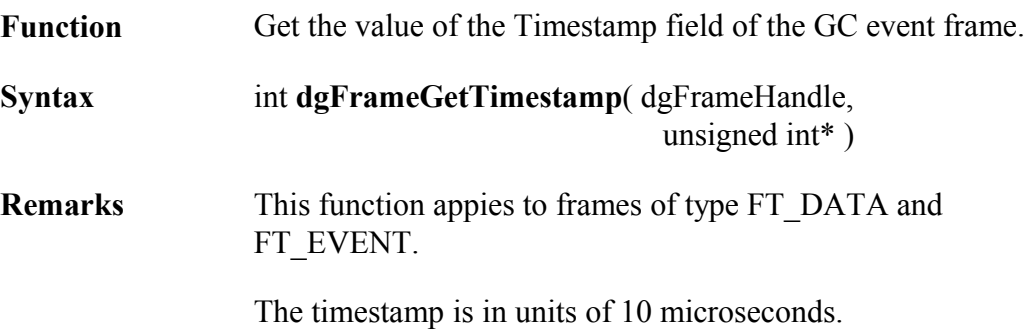

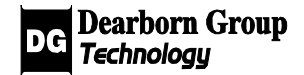

#### **Example:**

unsigned int m\_timestamp; result=dgFrameGetTimestamp( my\_frame, &m\_timestamp );

### 4.4.2.1.10 dgGetContext

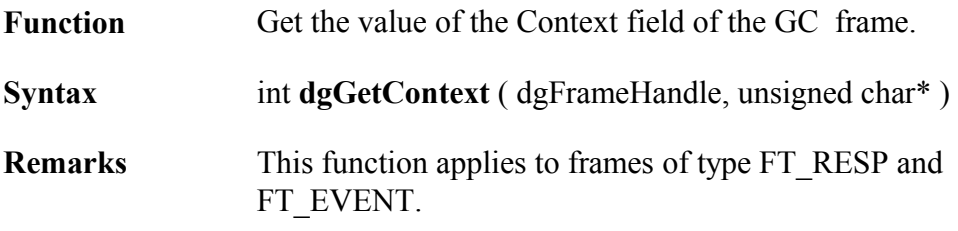

#### **Example:**

unsigned char my\_context; result =  $dgGetContext( my frame, \&my content);$ 

### 4.4.2.1.11 dgSetContext

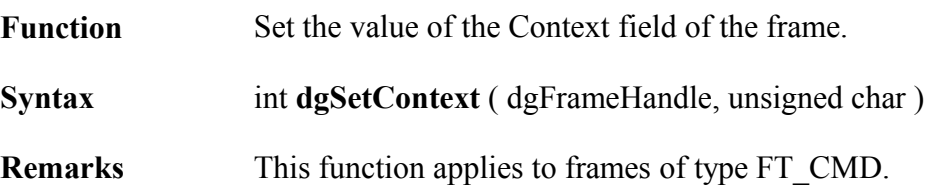

#### **Example:**

unsigned char m\_context; dgFrameHandle my\_frame;  $//$  my frame is initialized result = dgSetContext( my\_frame, m\_context );

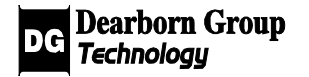

### DATA FRAME-SPECIFIC FUNCTIONS

### 4.4.2.2.1 dgGetHeaderLength

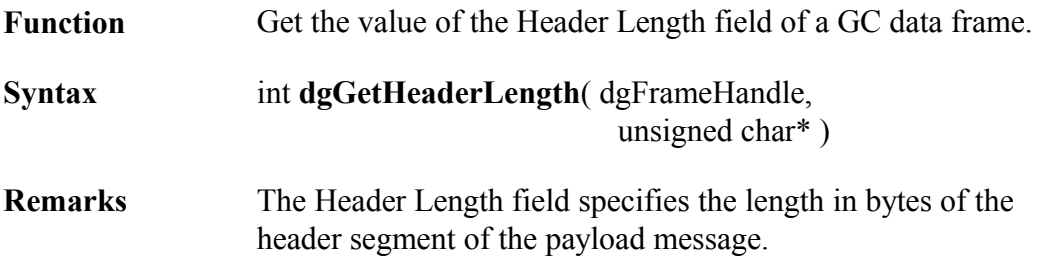

### **Example:**

unsigned char m\_len; result = dgGetHeaderLength( my\_dataframe, &m\_len );

## 4.4.2.2.2 dgSetHeaderLength

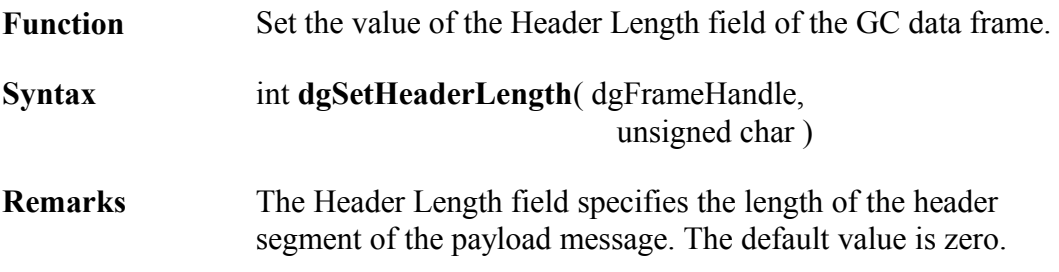

#### **Example:**

result = dgSetHeaderLength( my\_CANframe, 2 );

### 4.4.2.2.3 dgGetHeaderBits

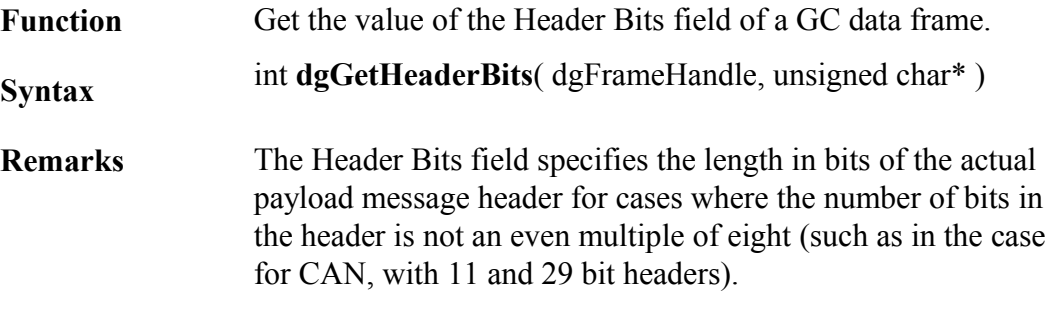

#### **Example:**

unsigned char m\_numbits;

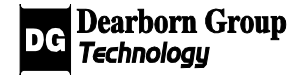

result = dgGetHeaderBits( dgFrameHandle, &m\_numbits );

### 4.4.2.2.4 dgSetHeaderBits

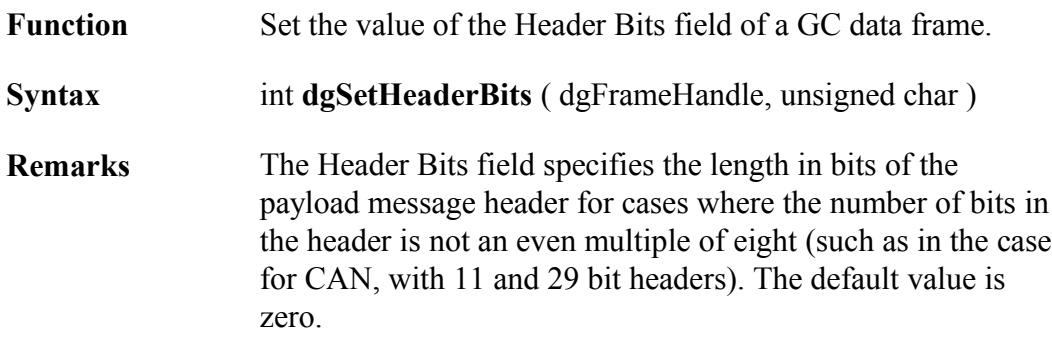

#### **Example:**

result = dgSetHeaderBits( my\_CANframe, 11 );

### 4.4.2.2.5 dgGetDataLength

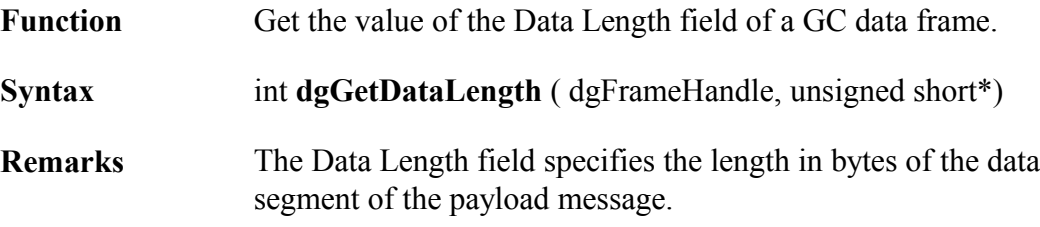

### **Example:**

unsigned short m\_datalength; result = dgGetDataLength ( my\_dataframe, m\_datalength );

### 4.4.2.2.6 dgSetDataLength

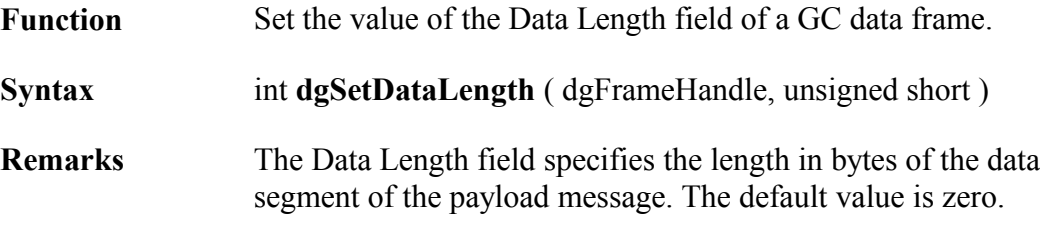

### **Example:**

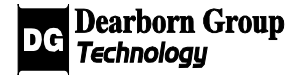

result=dgSetDataLength ( my\_dataframe, 5 );

### 4.4.2.2.7 dgGetExtraLength

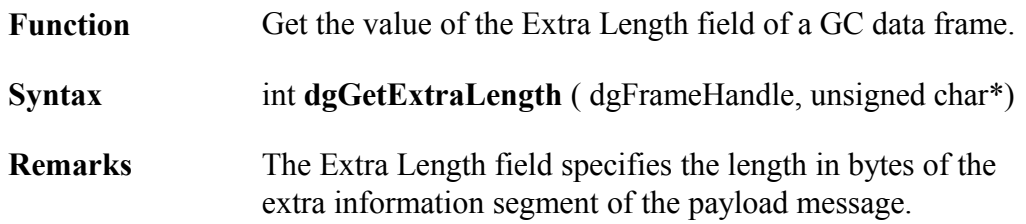

#### **Example:**

unsigned char m\_extralen; result = dgGetExtraLength( my\_dataframe, &m\_extralen );

### 4.4.2.2.8 dgSetExtraLength

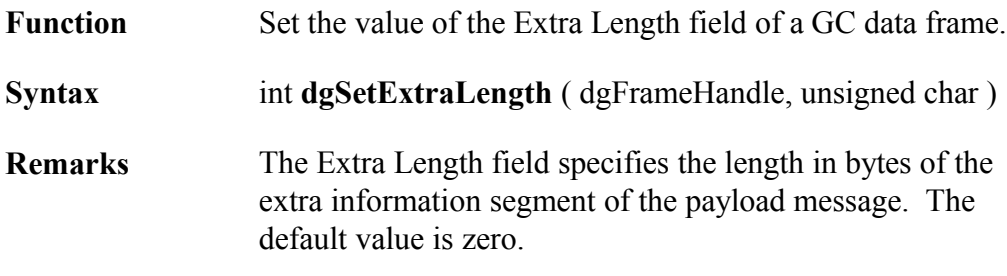

#### **Example:**

result = dgSetExtraLength( my\_dataframe, 2 );

### 4.4.2.2.9 dgGetMode

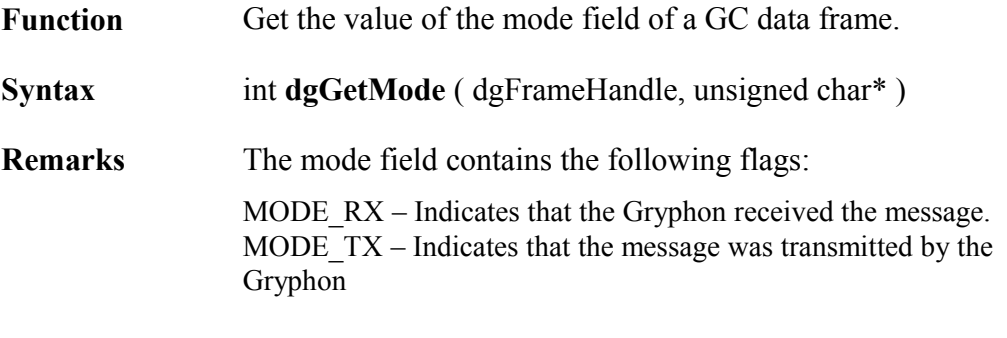

For a listing of additional hardware specific modes, please see the

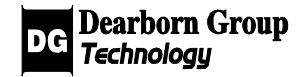

"Gryphon Hardware Information" web pages for supported mode values.

#### **Example:**

unsigned char m\_mode; result = dgGetMode ( my\_dataframe, &m\_mode );

#### 4.4.2.2.10 dgSetMode

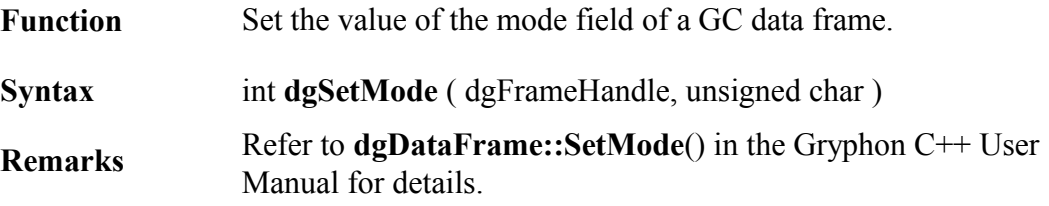

#### **Example:**

result = dgSetMode ( my\_dataframe, MODE\_REMOTE );

### 4.4.2.2.11 dgGetErrorStatus

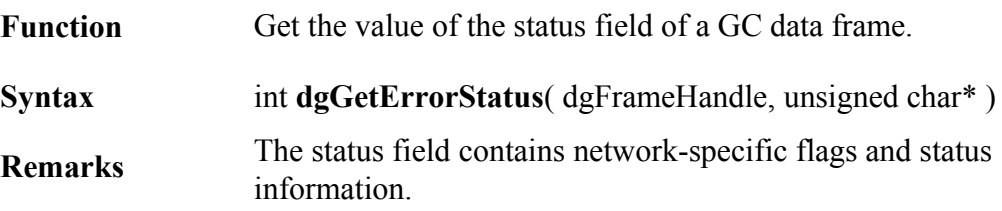

#### **Example:**

unsigned char stat; result = dgGetErrorStatus( my\_dataframe, &stat );

#### 4.4.2.2.12 dgSetErrorStatus

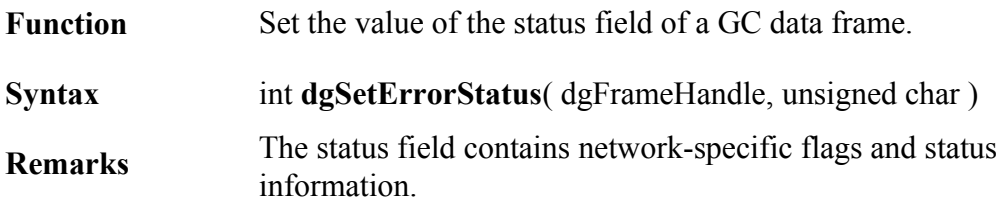

#### **Example:**

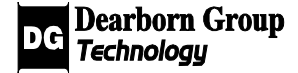

unsigned char  $UBP\_nak = 1$ ; result = dgSetErrorStatus( my\_dataframe, UBP\_nak );

### 4.4.2.2.13 dgGetPayload

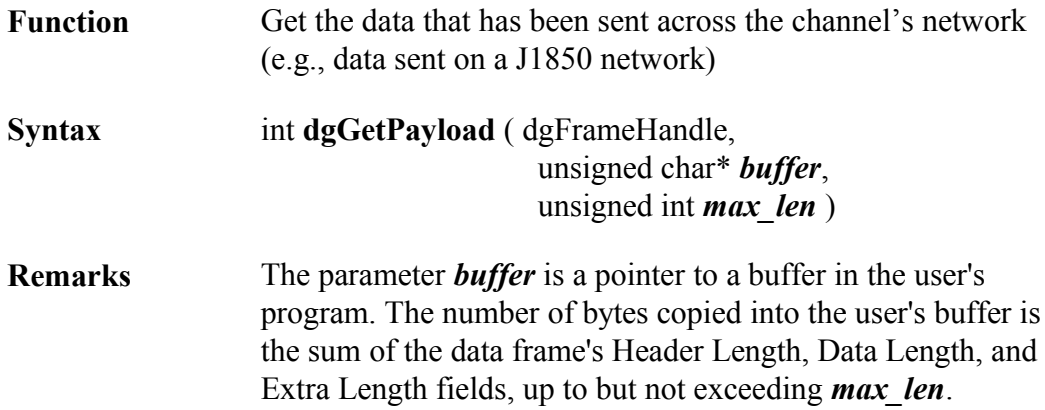

### **Example:**

unsigned char buffer[MAX]; result = dgGetPayload ( dgFrameHandle, buffer, MAX );

### 4.4.2.2.14 dgSetPayload

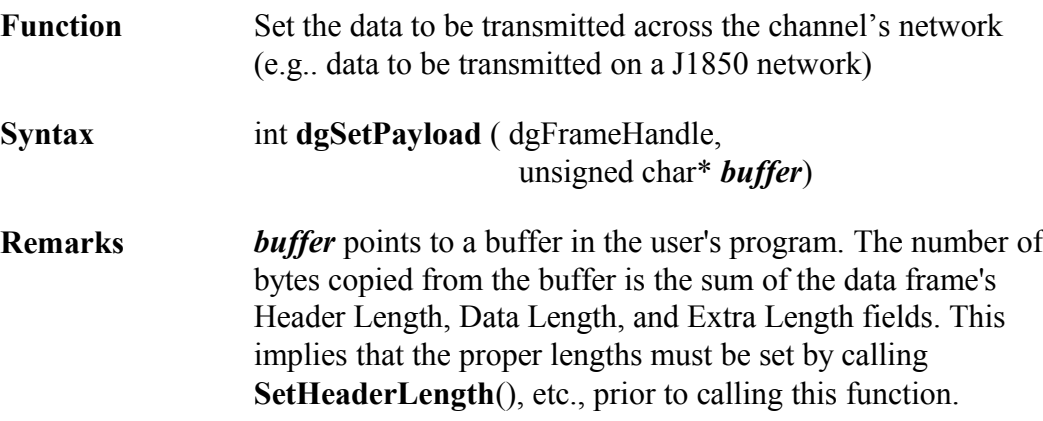

### **Example:**

unsigned char \*m\_payload; // SetHeaderLength() is called and m\_payload is initialized to an array of // unsigned char with the message's payload

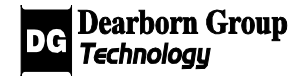

result = dgSetPayload( my\_dataframe, m\_payload );

### 4.4.2.3 EVENT FRAME-SPECIFIC FUNCTIONS

### 4.4.2.3.1 dgGetEventId

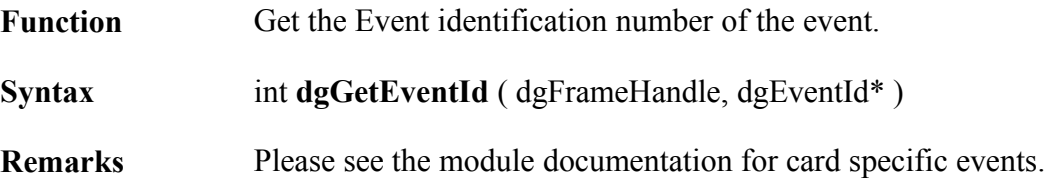

#### **Example:**

dgEventId my\_id; dgFrameHandle my\_eventframe;  $// my event frame is initialized$ result = dgGetEventId ( my\_eventframe,  $&$ my\_id );

### 4.4.2.4 COMMAND FRAME-SPECIFIC FUNCTIONS

### 4.4.2.4.1 dgGetCmd

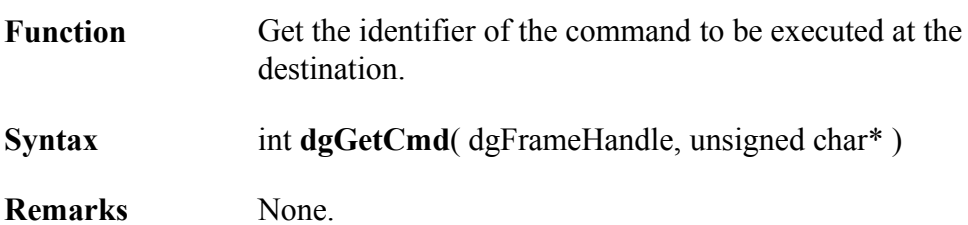

#### **Example:**

unsigned char my\_cmd; result = dgGetCmd( my\_frame, &my\_cmd );

### 4.4.2.4.2 dgSetCmd

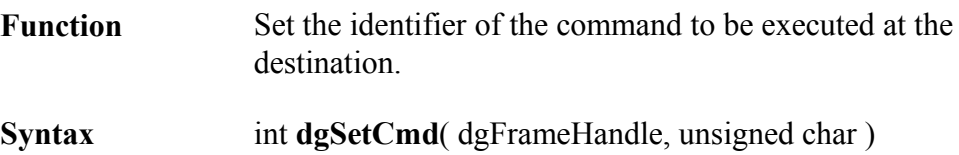

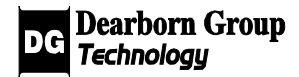

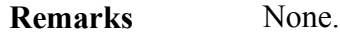

#### **Example:**

result = dgSetCmd( my\_frame, CMD\_CARD\_IOCTL );

### 4.4.2.4.3 dgSetCmdData

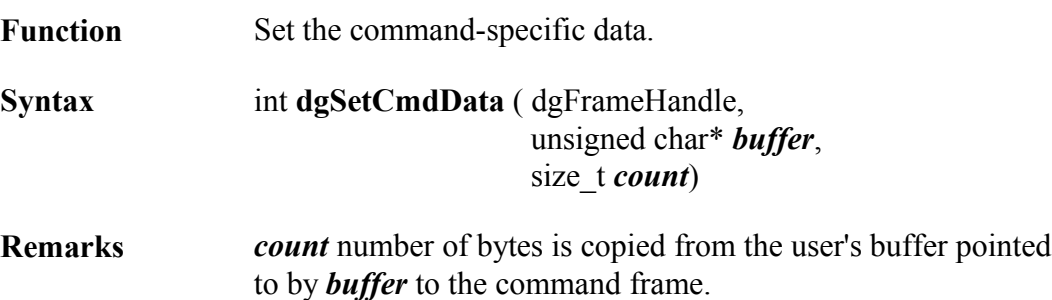

#### **Example:**

unsigned char \*m\_buffer, m\_len; // m\_buffer is initialized with data and m\_len is initialized with the  $\frac{1}{2}$  length of m\_buffer result = dgSetCmdData( my\_frame, m\_buffer, m\_len );

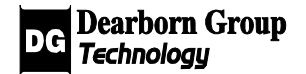

# 4.4.2.5 RESPONSE FRAME-SPECIFIC FUNCTIONS

## 4.4.2.5.1 dgGetRespCmd

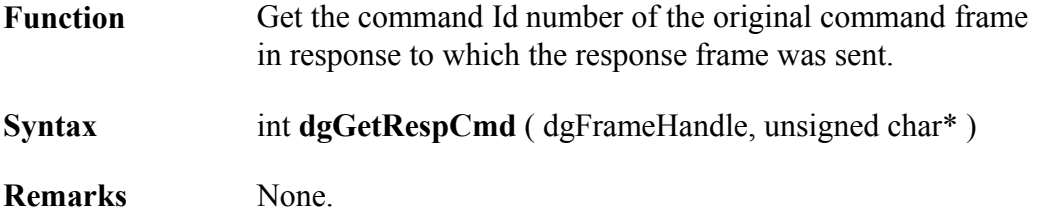

#### **Example:**

unsigned char my\_cmd; result = dgGetRespCmd( my\_frame, &my\_cmd );

### 4.4.2.5.2 dgGetReturnCode

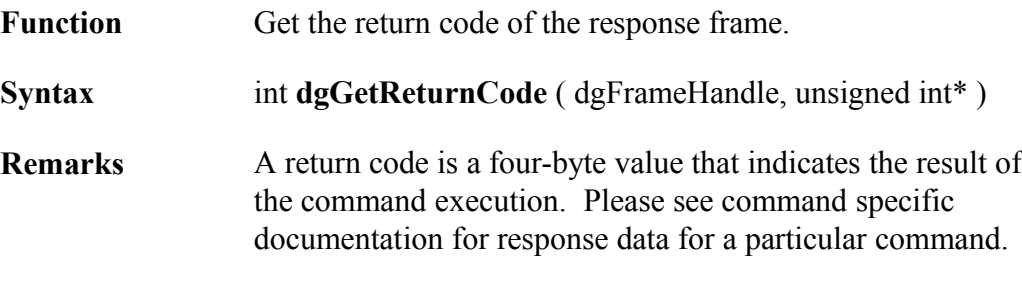

### **Example:**

unsigned int m\_retval; result = dgGetReturnCode( my\_frame, &m\_retval );

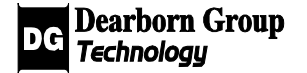

# 4.5 Network Services - Advanced

Functions in this section provide advanced methods for sending and receiving bus data frames over a Gryphon's installed data link channels (Scheduler and Responder), as well as configuring higher layer protocols (USDT).

# 4.5.1 Scheduler Functions

The following flowchart shows an example sequence for the setting up of a Gryphon scheduler:

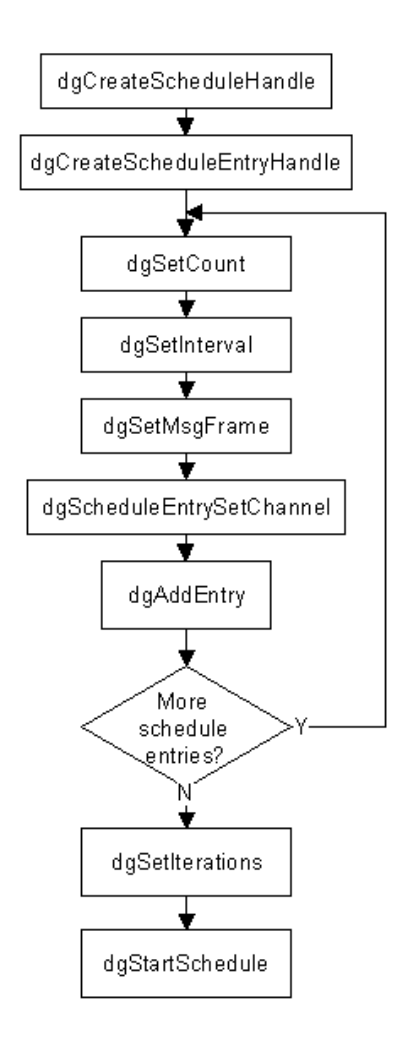

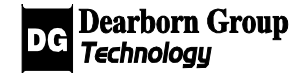

## 4.5.1.1 dgCreateScheduleHandle

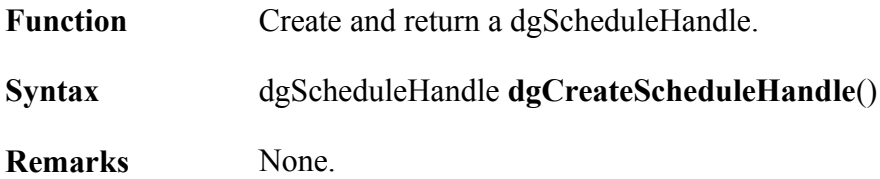

#### **Example:**

dgScheduleHandle mySched = dgCreateScheduleHandle();

### 4.5.1.2 dgStartSchedule

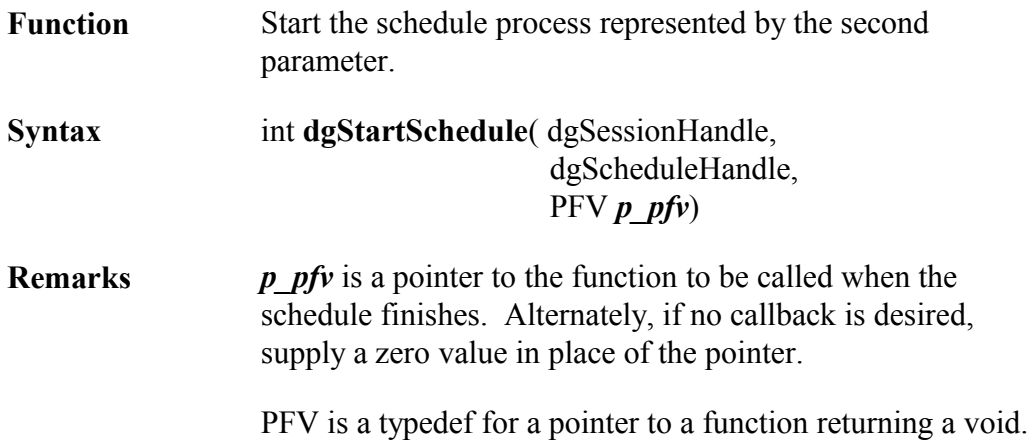

#### **Example:**

dgScheduleHandle m\_mysched; // Initialize m\_mysched result = dgStartSchedule(my\_session, m\_mysched, NULL);

### 4.5.1.3 dgModifyScheduleEntry

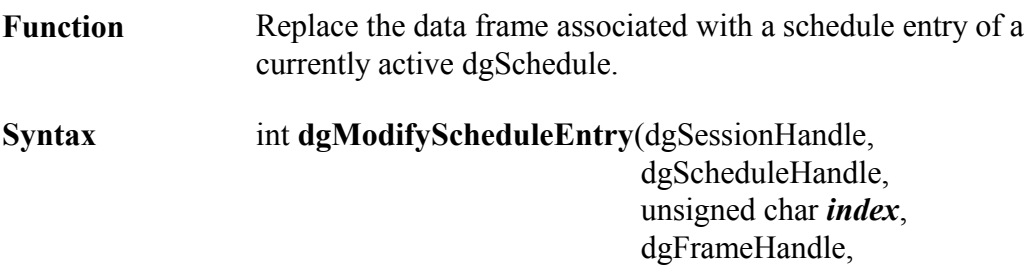

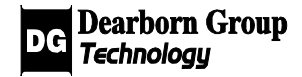

unsigned char ucFlags, unsigned short usSize )

**Remarks** The first dgScheduleEntry added to a dgSchedule (cf. **dgAddEntry** ()) is referenced by the *index* value of 0, the second by the value of 1, and so on.

> UcFlags is optional, defaults to 0. If ucFlags is 1, flush the messages in the delay queue keeping only those that will be output within the time in milliseconds present in the usSize field. If ucFlags is 0, keep all current message in the Delay queue.

usSize is optional, defaults to 0. usSize is the maximum amount of time in milliseconds that the previously scheduled message(s) will be output.

### 4.5.1.4 dgStopSchedule

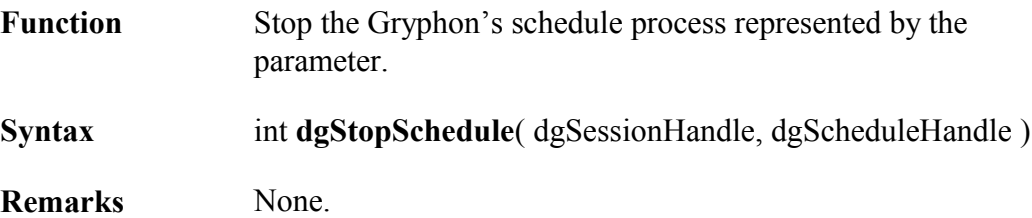

#### **Example:**

dgScheduleHandle m\_mysched; // m\_mysched is initialized and started result = dgStopSchedule(my\_session, m\_mysched);

### 4.5.1.5 dgScheduleActive

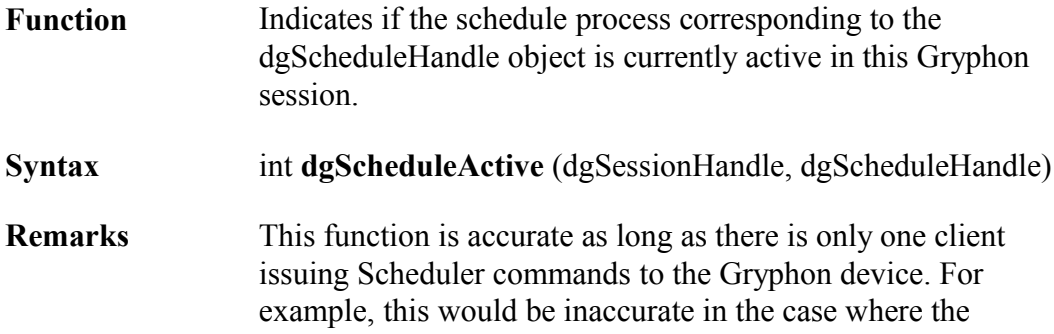

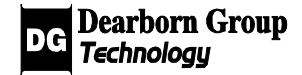

current client starts a schedule that a second client then kills (e.g., using **dgKillSchedules**()) before the schedule runs to completion.

#### **Example:**

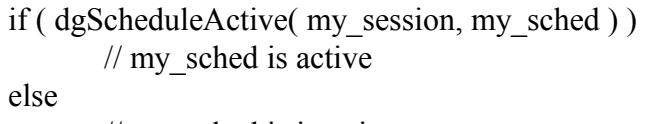

// my\_sched is inactive

### 4.5.1.6 dgKillSchedules

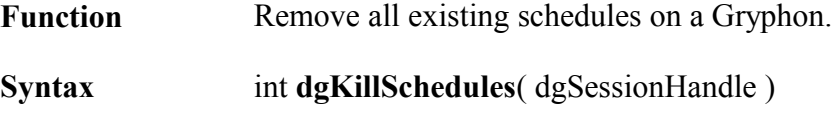

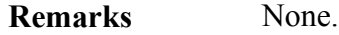

#### **Example:**

result = dgKillSchedules( my\_session );

### 4.5.1.7 dgSetCritical

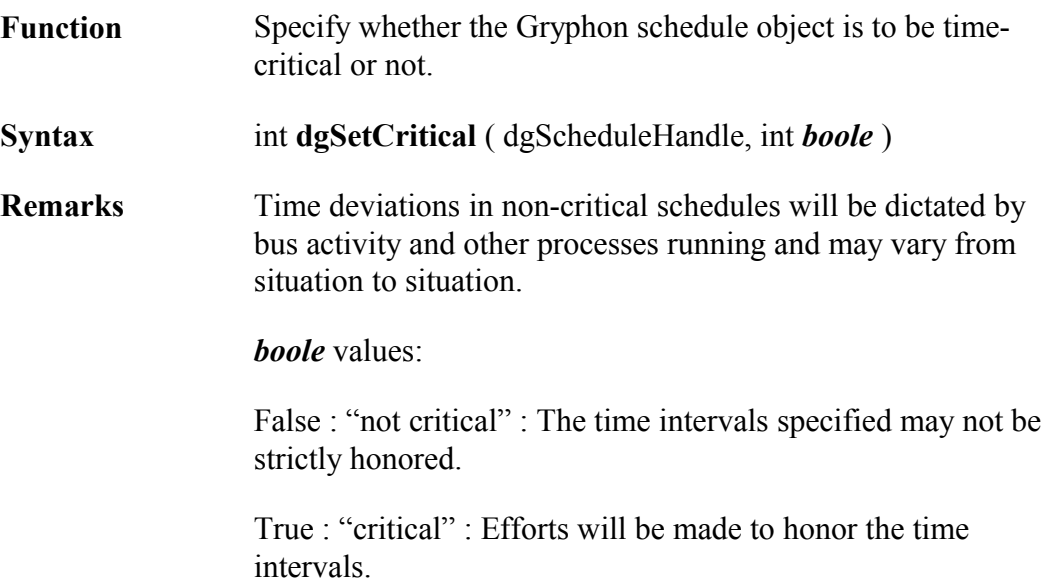

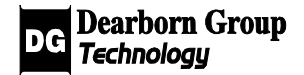

#### **Example:**

result = dgSetCritical( my\_schedule, TRUE );

### 4.5.1.8 dgSetIterations

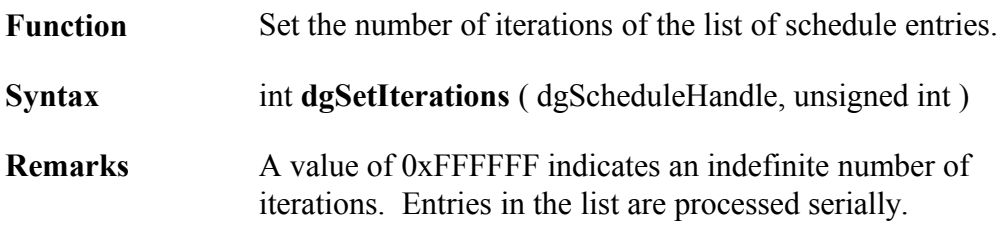

### **Example:**

result = dgSetIterations ( my\_schedule, 100 );

### 4.5.1.9 dgAddEntry

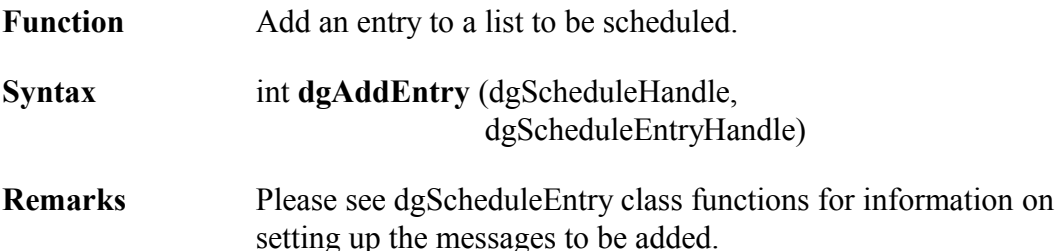

#### **Example:**

dgScheduleEntryHandle m\_schentry;  $//$  m\_schentry is initialized result = dgAddEntry( m\_schedule, m\_schentry );

### 4.5.1.10 dgCreateScheduleEntryHandle

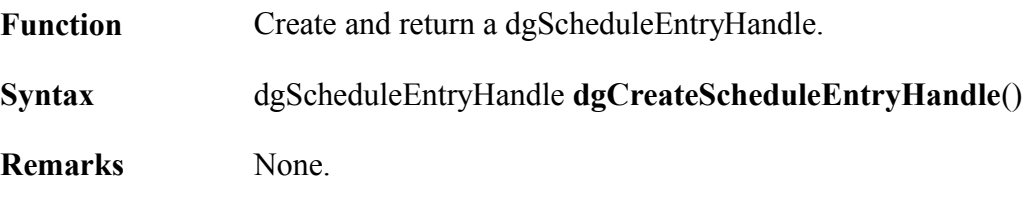

### **Example:**

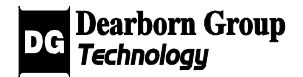
dgScheduleEntryHandle myentry = dgCreateScheduleEntryHandle();

#### 4.5.1.11 dgSetMsgFrame

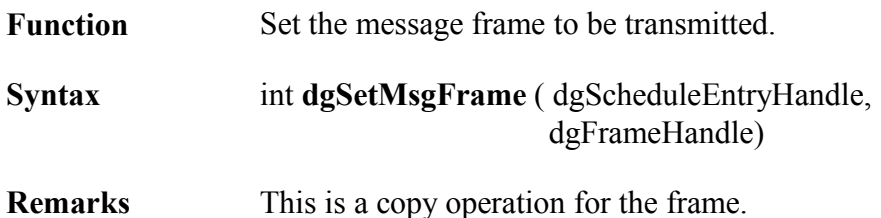

#### **Example:**

dgFrameHandle my\_dataframe;  $//$  my\_dataframe is initialized ... result = dgSetMsgFrame( my\_schedentry, my\_dataframe );

#### 4.5.1.12 dgScheduleEntrySetChannel

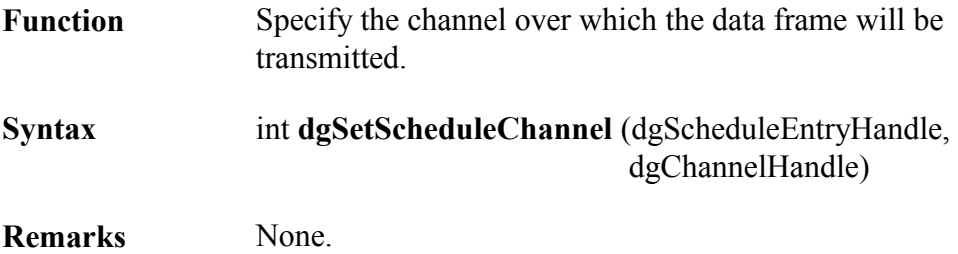

#### **Example:**

dgChannel m\_channel;  $\frac{1}{\sqrt{m}}$  channel is initialized using the functions in dgChannel result = dgSetScheduleChannel ( my\_scheduleentry, m\_channel );

#### 4.5.1.13 dgSetInterval

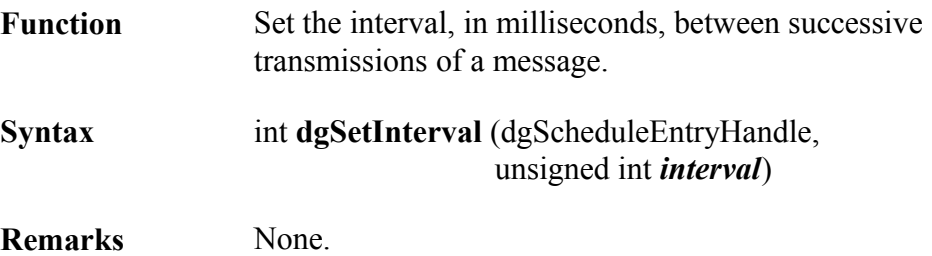

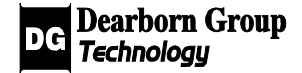

#### **Example:**

result = dgSetInterval( my\_scheduleentry, 1000 ); // 1 sec interval

### 4.5.1.14 dgSetCount

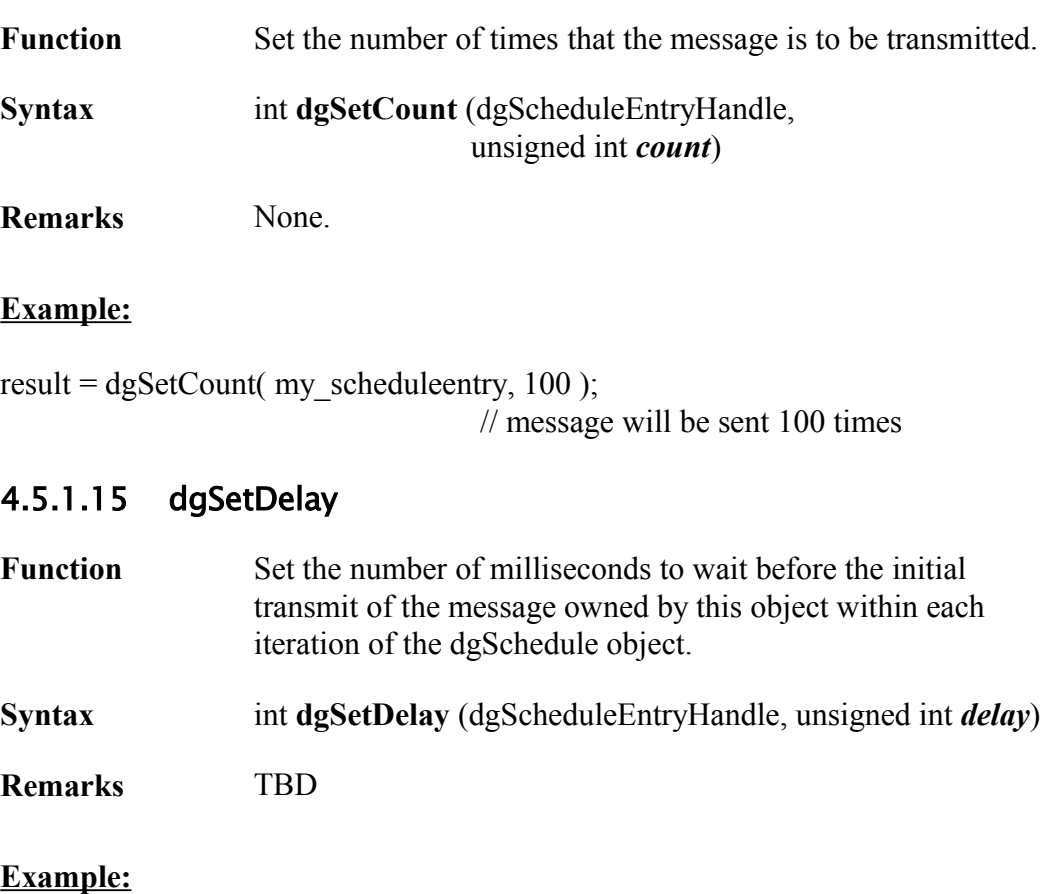

result = dgSetDelay( my\_scheduleentry, 100 ); // 100ms delay before first message is sent

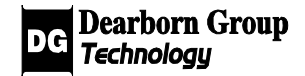

### 4.5.2 Responder Functions

As an overview, the following flowchart illustrates a typical way of setting up a message responder:

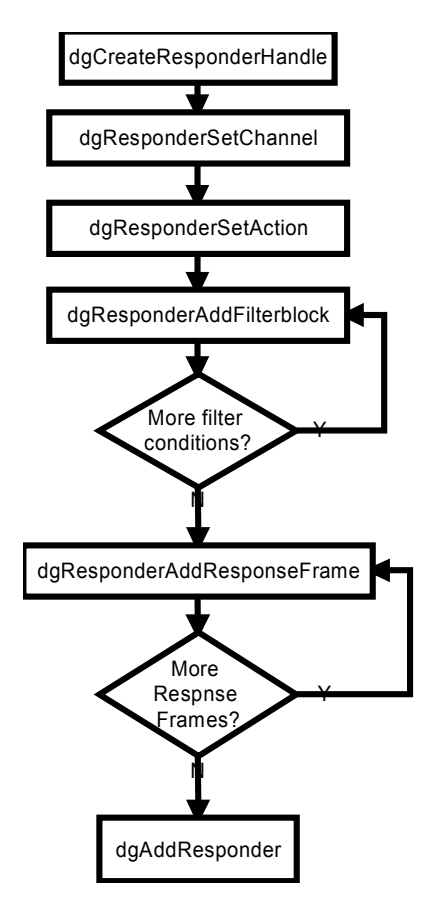

### 4.5.2.1 dgCreateResponderHandle

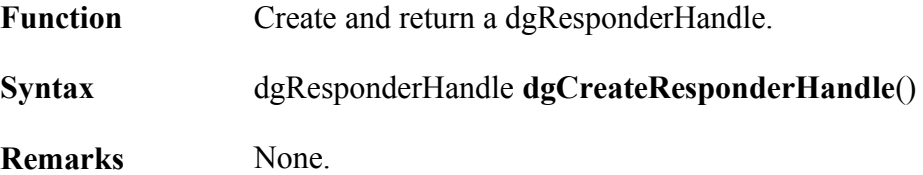

#### **Example:**

dgResponderHandle myresponder = dgCreateResponderHandle();

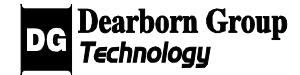

### 4.5.2.2 dgAddResponder

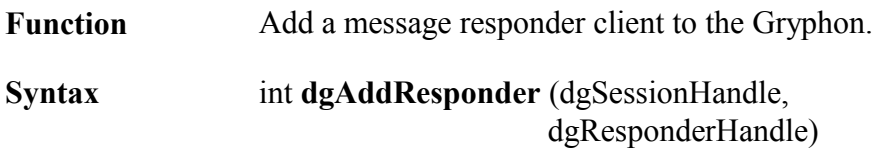

**Remarks** None.

#### **Example:**

dgResponderHandle m\_myresp; // Initialize m\_myresp result = dgAddResponder(my\_session, m\_myresp);

### 4.5.2.3 dgDeleteResponder

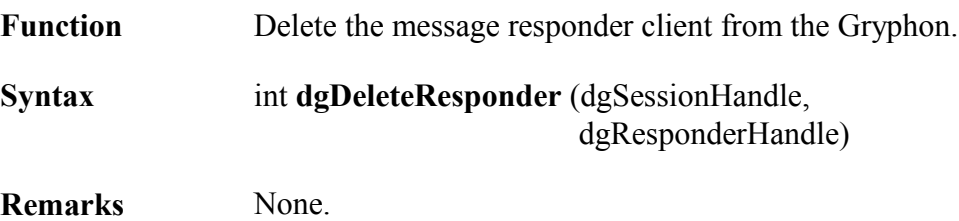

#### **Example:**

dgResponderHandle m\_myresp; // m\_myresp is initialized and started result = dgDeleteResponder(my\_session, m\_myresp);

### 4.5.2.4 dgKillResponders

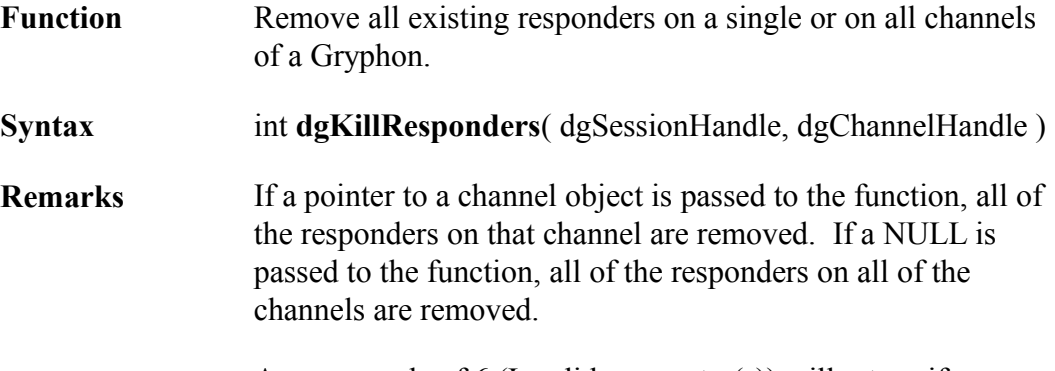

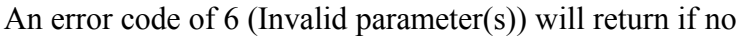

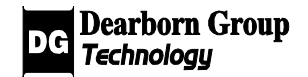

responders are deleted.

#### **Example:**

result = dgKillResponders(my\_session, NULL); // Kills all responders on all channels

dgChannelHandle m\_channel;  $\frac{1}{\pi}$  m channel is initialized and one or more responders have been // started on it. result = dgKillResponders( my\_session, m\_channel );

#### 4.5.2.5 dgResponderSetChannel

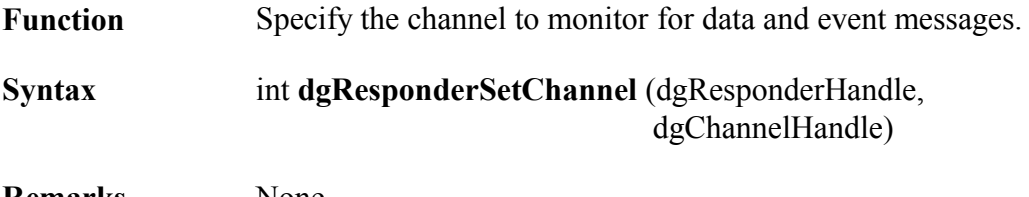

**Remarks** None.

#### **Example:**

dgChannelHandle m\_channel;  $\frac{1}{m}$  channel is initialized using the functions in dgChannel result = dgResponderSetChannel(my\_responder, m\_channel);

#### 4.5.2.6 dgResponderSetActive

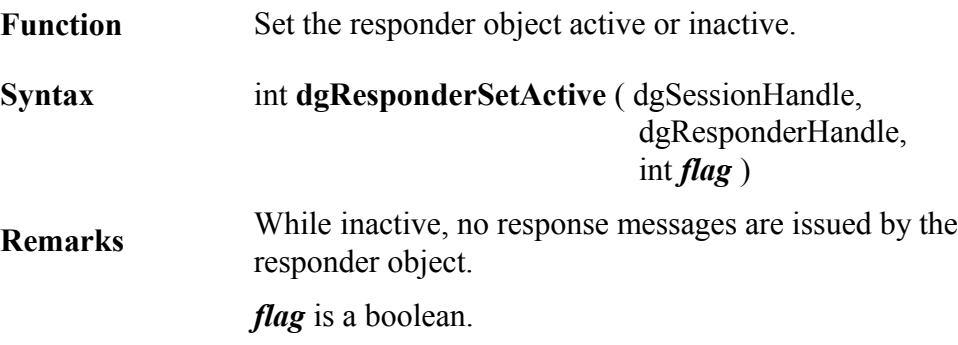

#### **Example:**

result = dgResponderSetActive( my\_session, my\_responder, TRUE );

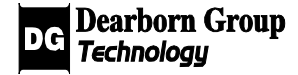

# 4.5.2.7 dgResponderSetAction

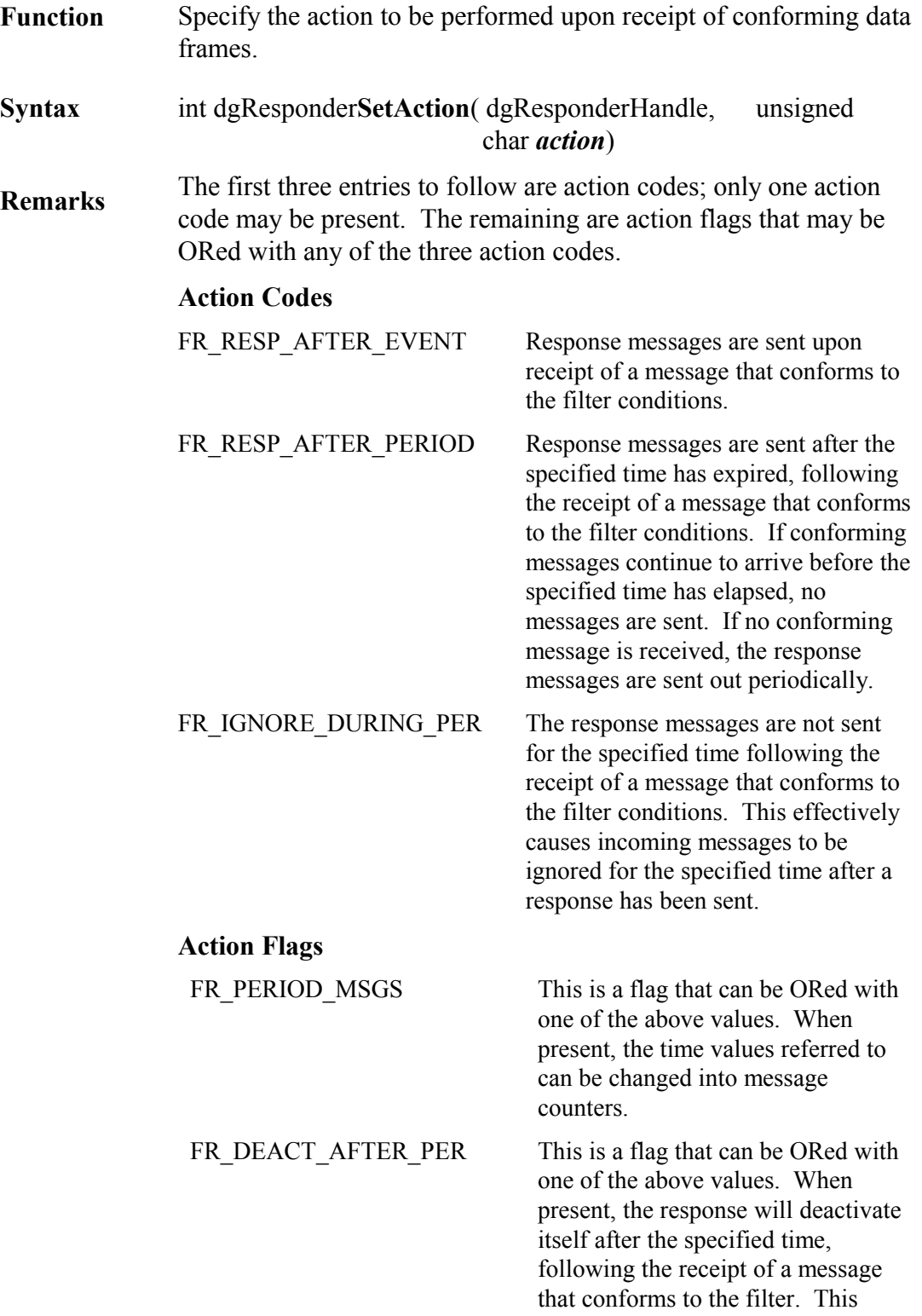

option may be used to limit the amount of time that a given response is valid.

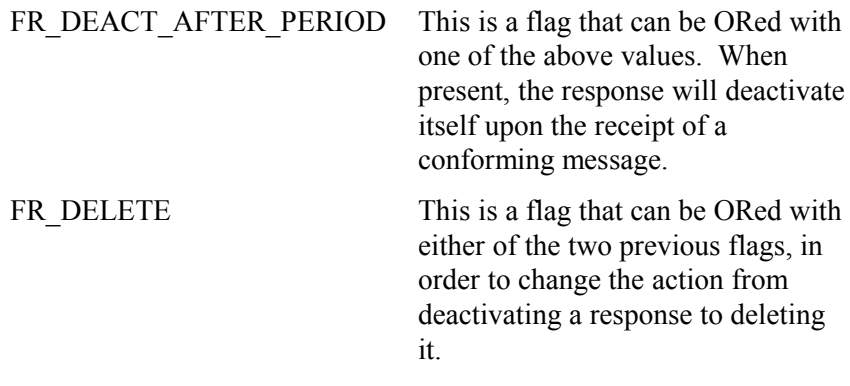

Default value: FR\_RESP\_AFTER\_EVENT

#### **Example:**

result = dgResponderSetAction(my\_responder, FR\_RESP\_AFTER\_PERIOD );

unsigned char m\_action;  $\frac{1}{\pi}$  action is initialized result = dgResponderSetAction( my\_responder, m\_action );

#### 4.5.2.8 dgResponderSetActionValue

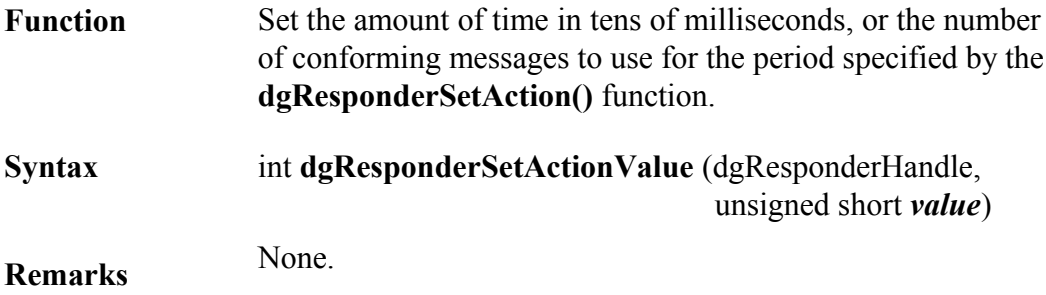

#### **Example:**

//dependant on dgResponderSetAction() unsigned short m\_actionval; // m\_actionval is initialized result = dgResponderSetActionValue( my\_responder, m\_actionval );

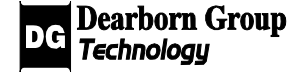

### 4.5.2.9 dgResponderAddFilterblock

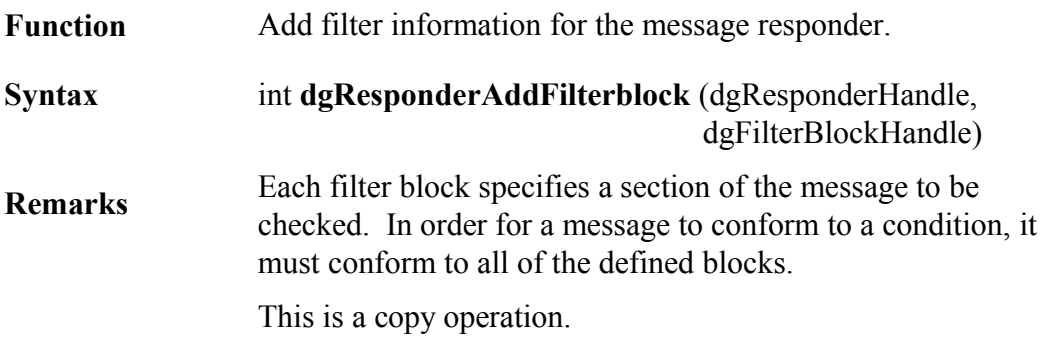

#### **Example:**

dgFilterBlockHandle m\_filterblock;  $\frac{1}{\pi}$  m filterblock is initialized using the functions in dgFilterblock result = dgResponderAddFilterBlock( m\_filterblock );

#### 4.5.2.10 dgResponderAddResponseFrame

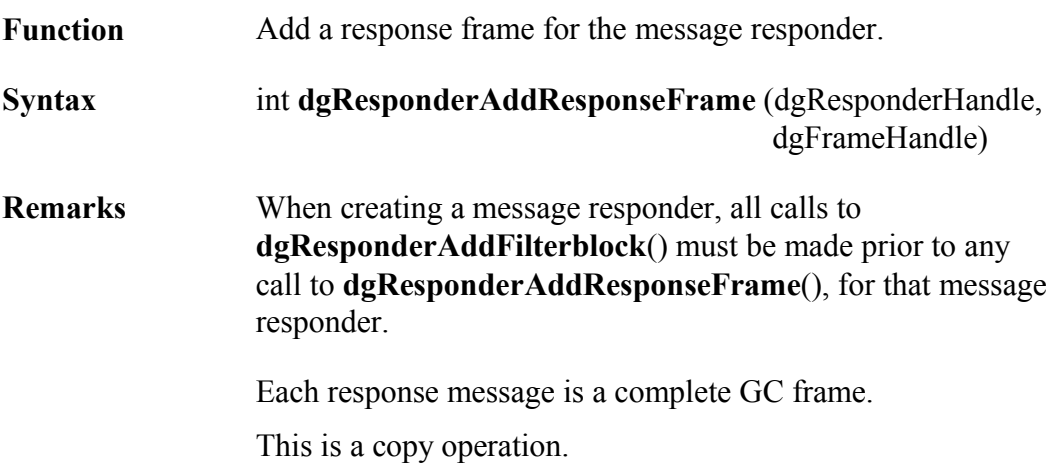

#### **Example:**

dgFrameHandle m\_frame;  $\overline{\ }$ //m frame is initialized result = dgResponderAddResponseFrame( my\_responder, m\_frame );

### 4.5.2.11 dgResponderSetReplacement

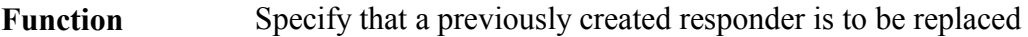

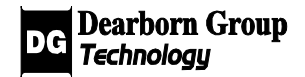

by this responder.

**Syntax** int **dgResponderSetReplacement** (dgResponderHandle)

**Remarks** After calling this function, the Responder object may be used to replace the existing corresponding Gryphon entity via a call to **dgAddResponder()**. The filters and responses of the Responder object are removed in order for new ones may be added. None of the object's other attributes are modified.

#### **Example:**

result = dgResponderSetReplacement(my\_responder);  $\frac{1}{x}$  my responder will replace any responder on the channel it's added to

#### 4.5.2.12 dgResponderPresent

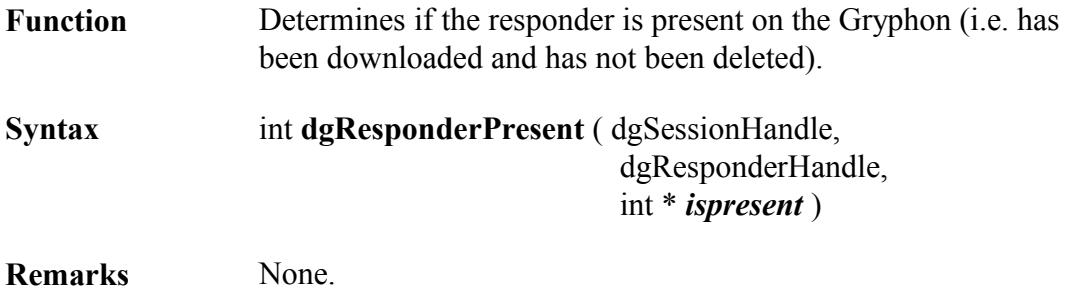

#### **Example:**

int m\_present;

result = dgResponderPresent( my\_session, my\_responder, &m\_present ); // only if result is TRUE: m\_present is set to whether or not the responder is // present

### 4.5.3 USDT Functions

The USDT functions provide access to the ISO 15765-2 "network layer" service, along with additional services currently supplied by the Gryphon USDT server.

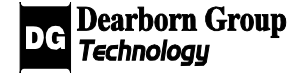

### 4.5.3.1 dgCreateUSDTHandle

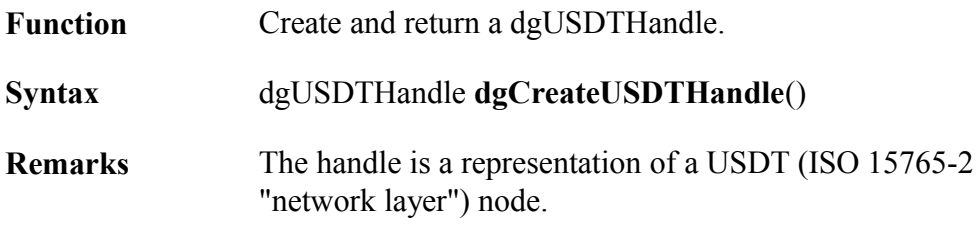

#### **Example:**

dgUSDTHandle my\_flowcontrol\_node = dgCreateUSDTHandle();

### 4.5.3.2 dgSetActive

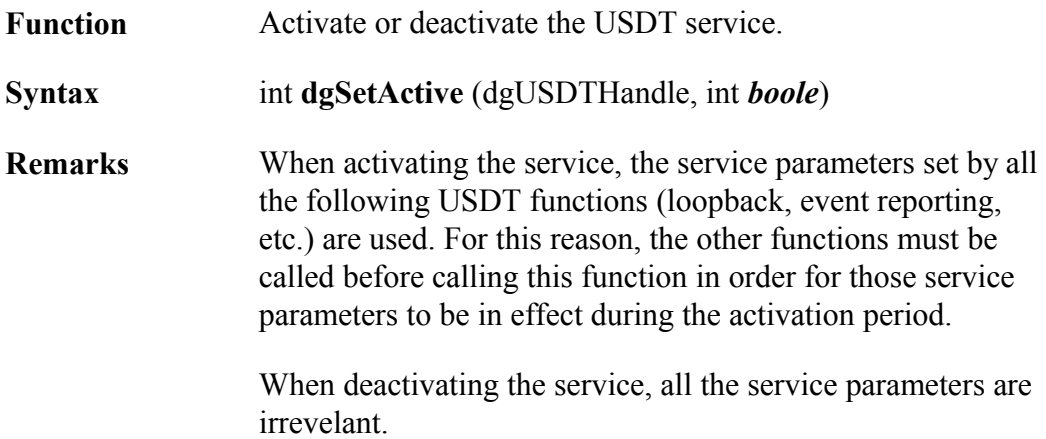

#### **Example:**

if( ! dgSetActive(my\_flowcontrol\_node, 1 ) ) handle\_error();

# 4.5.3.3 dgReportEventId

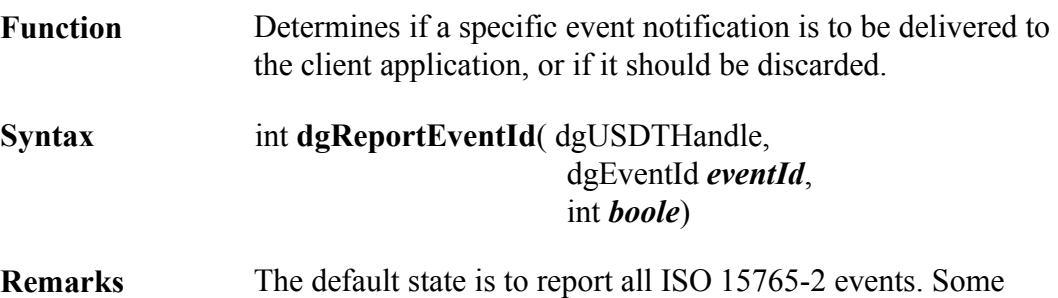

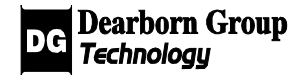

dgEventIds which are configurable here are:

USDT\_FIRSTFRAME USDT\_LASTFRAME USDT\_DONE USDT\_ERROR

#### **Example:**

// specify that USDT\_LASTFRAME events will NOT be reported:

if( ! dgReportEventId (my\_flowcontrol\_node, USDT\_LASTFRAME, 0 ) handle\_error();

#### 4.5.3.4 dgSetDataLink

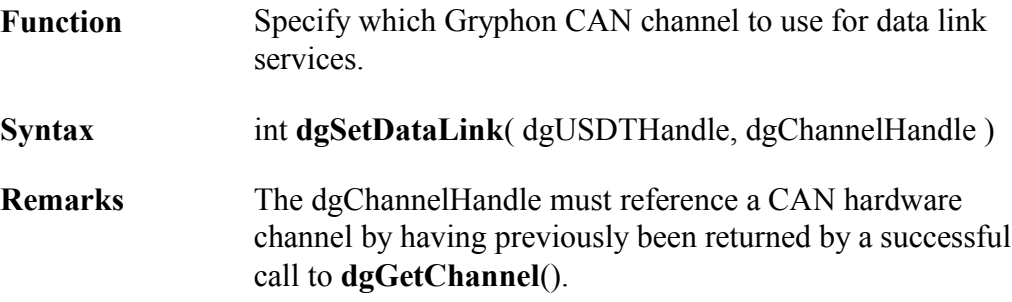

#### **Example:**

my CAN channel = dgGetChannel( session,  $idxt$  ); // ensure the channel handle references the desired CAN channel...

- if( ! dgInit( my\_CAN\_channel, 1 )) handle\_error();
- if( ! dgSetDataLink(my\_flowcontrol\_node, my\_CAN\_channel ) ) handle\_error();

### 4.5.3.5 dgSetPad

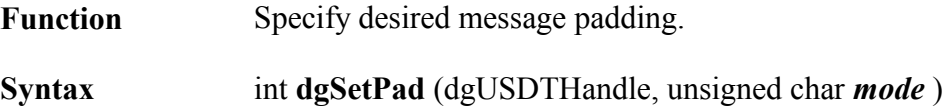

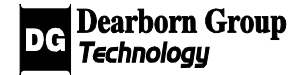

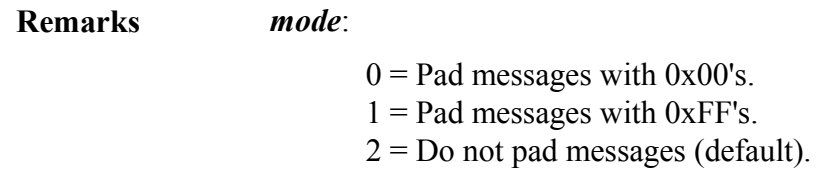

# 4.5.3.6 dgSetIdSize

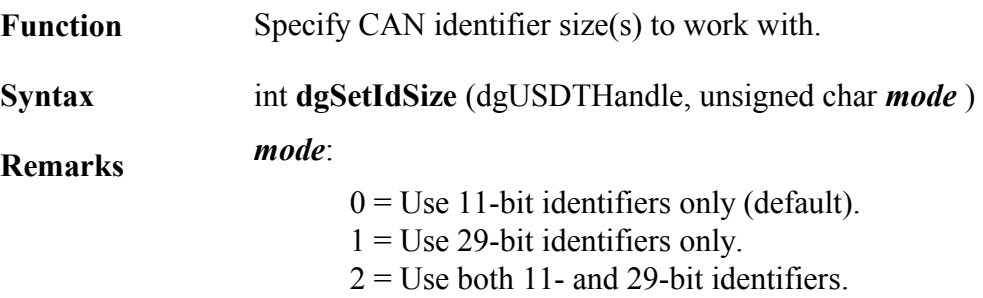

### 4.5.3.7 dgSetExtAddrIds

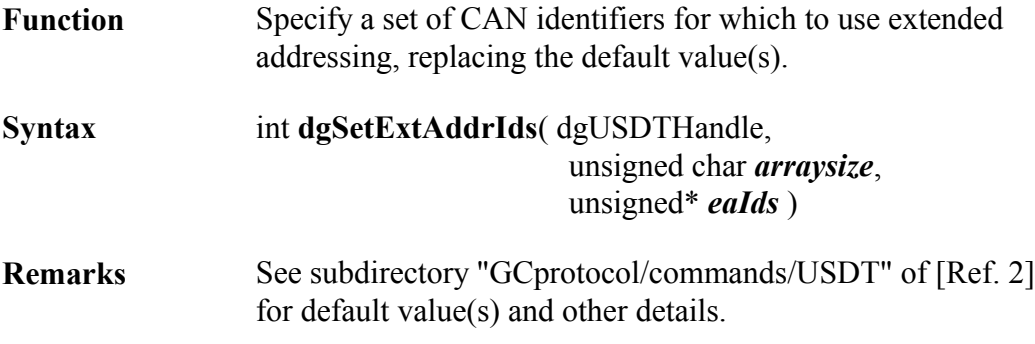

#### **Example:**

// replace the default CAN identifier(s) with the following three: unsigned eaIds[3]; eaIds $[0] = 0x42;$  $eals[1] = 0x44;$ eaIds $[2] = 0x46;$ if( ! dgSetExtAddrIds( my\_node, 3, eaIds )) handle\_error();

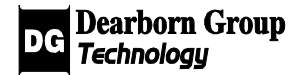

# 4.5.3.8 dgSetIdBlock

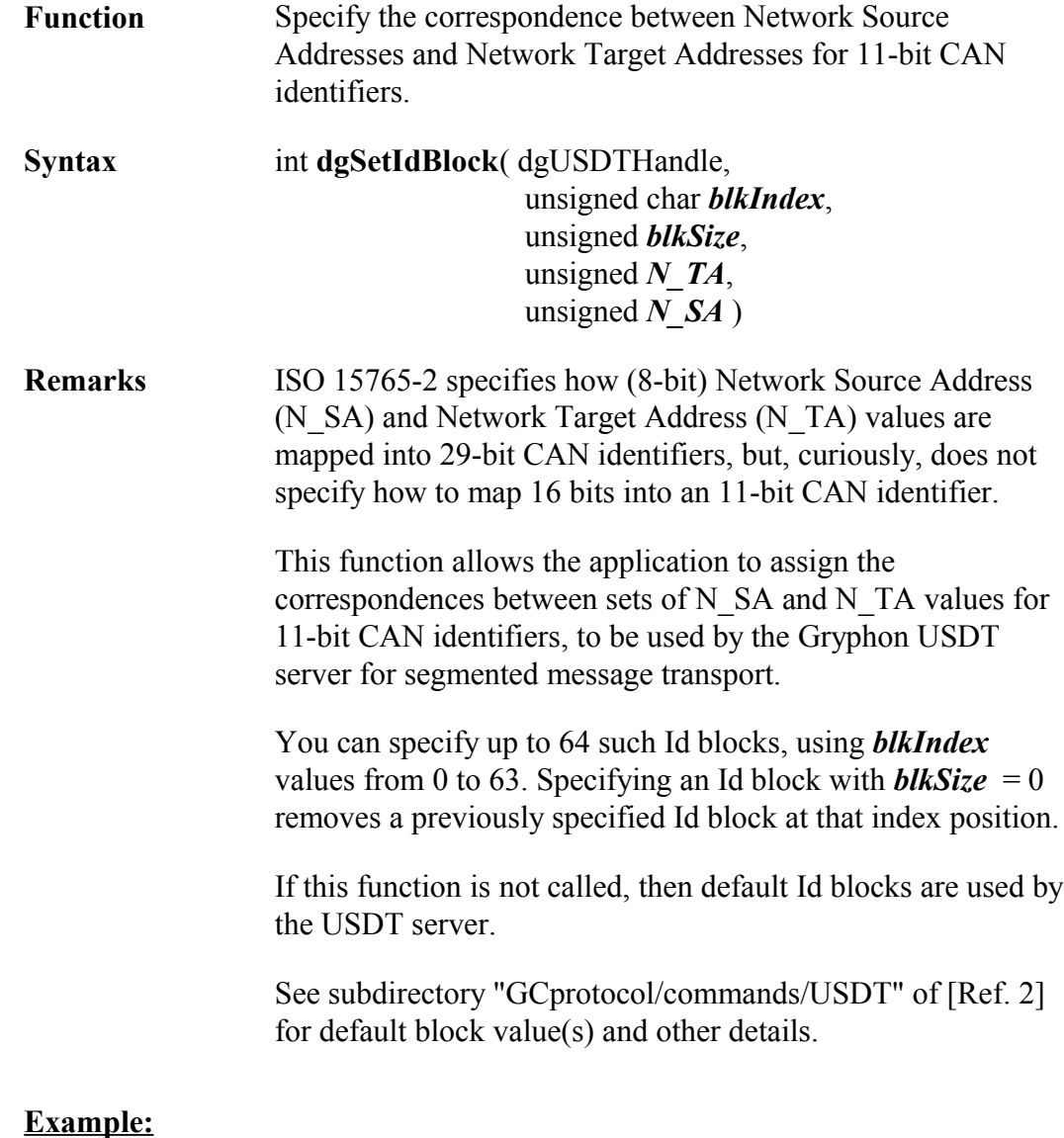

if( ! dgSetIdBlock( my\_flowctrl\_node, 0, 32, 0x0640, 0x0240 )) handle\_error();

### 4.5.3.9 dgSetFilterMode

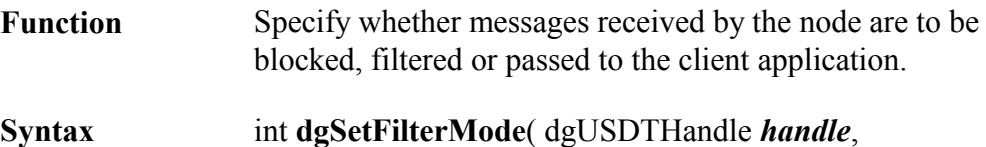

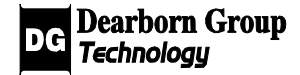

#### unsigned char *mode* )

**Remarks** Parameter *mode* values:

FILTER\_OFF\_BLOCK\_ALL : No messages are to be passed to the client. This option also disables timeout and sequence error event reporting.

FILTER\_OFF\_PASS\_ALL : All messages are passed to the client (default). This option also enables timeout and sequence error event reporting.

#### **Examples:**

- result = dgSetFilterMode (my\_flowcontrol\_node, FILTER\_OFF\_PASS\_ALL);
- if(! dgSetFilterMode( my\_flowcontrol\_node, FILTER\_OFF\_BLOCK\_ALL ) ) handle\_error();

#### 4.5.3.10 dgEnableLoopback

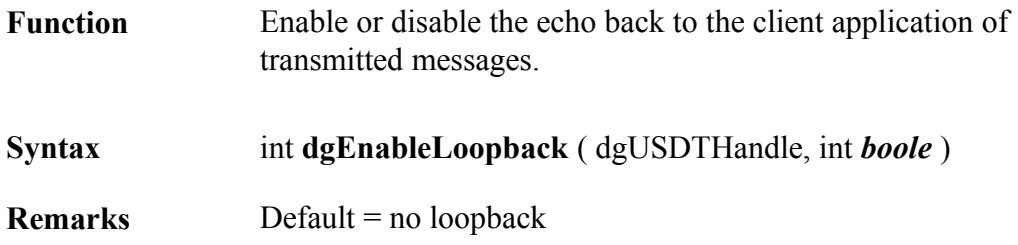

#### **Example:**

result = dgEnableLoopback( my\_flowcontrol\_node, TRUE );

#### 4.5.3.11 dgReportAllEvents

- Function Enable or disable reporting of all node events to the client application.
- **Syntax** int **dgReportAllEvents** ( dgUSDTHandle *handle*, int *boole*)
- **Remarks** The parameter *boole* is a boolean value which determines if all Event types should be filtered out or not.

#### *boole*:

 $0 =$  Reports no events to the client.

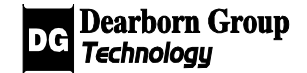

 $1 =$  Reports all events to the client (default).

#### **Example:**

result = dgReportAllEvents ( my\_channel, 1 );

# 4.6 Miscellaneous Services

# 4.6.1 Program Loader Functions

### 4.6.1.1 dgAddFile

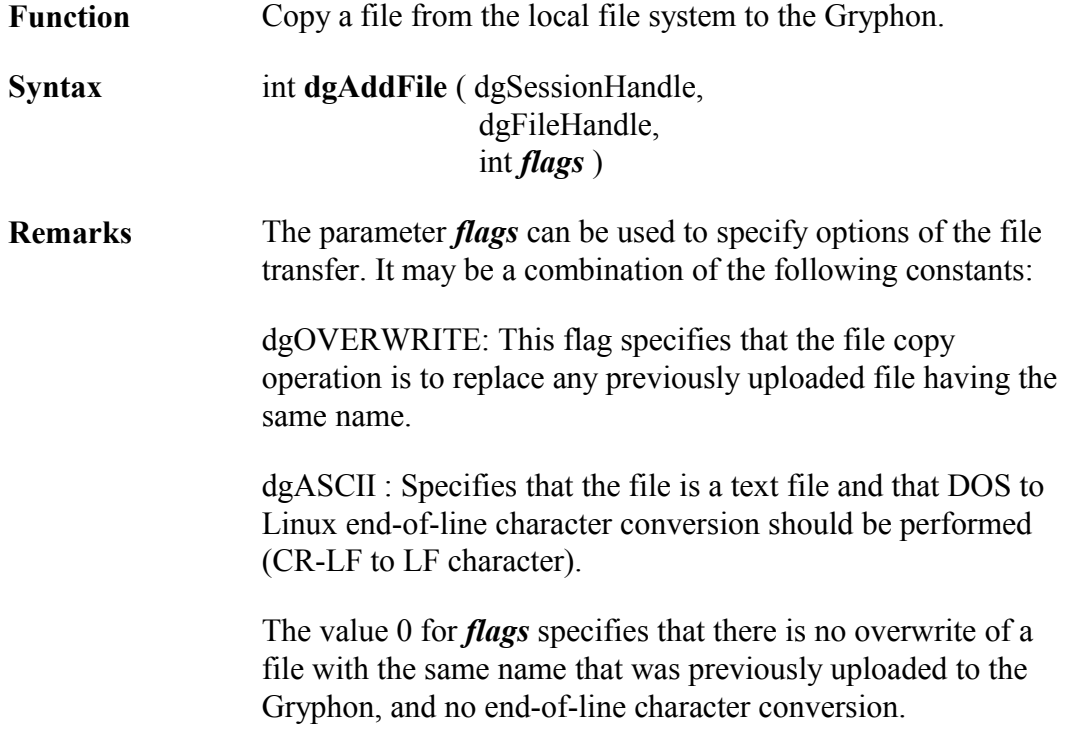

#### **Example:**

dgFile myfile; // myfile is initialized result = dgAddFile( my\_session, my\_file, dgOVERWRITE);

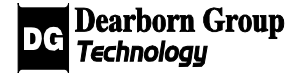

### 4.6.1.2 dgDeleteFile

**Function** Delete the previously uploaded file from the Gryphon.

**Syntax** int **dgDeleteFile** (dgSessionHandle, dgFileHandle)

**Remarks** None.

#### **Example:**

dgFile myfile; // myfile is initialized result = dgDeleteFile( my\_session, my\_file );

### 4.6.1.3 dgStartProgram

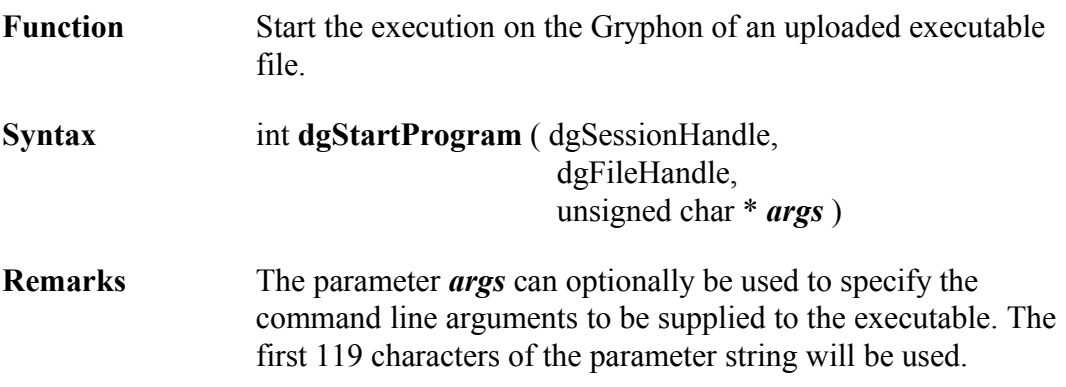

#### **Example:**

dgFile myfile; // myfile is initialized result = dgStartProgram( my\_session, my\_file, "");

### 4.6.1.4 dgStopProgram

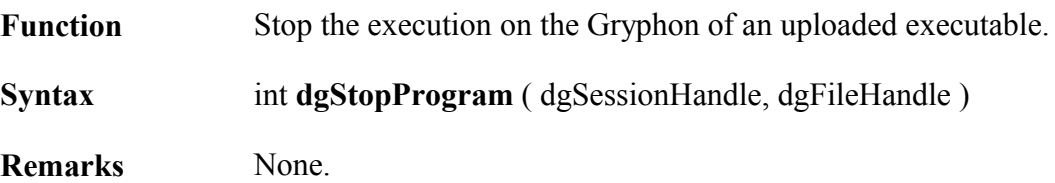

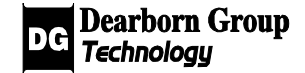

#### **Example:**

dgFile myfile; // myfile is initialized and started as a program result = dgStopProgram( my\_session, my\_file );

## 4.6.2 dgFile Functions

### 4.6.2.1 dgCreateFileHandle

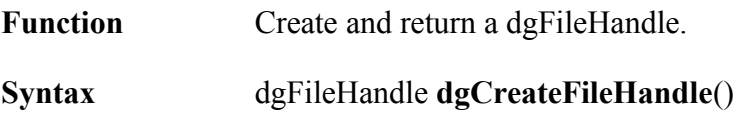

**Remarks** None.

#### **Example:**

dgFileHandle myfile = dgCreateFileHandle();

### 4.6.2.2 dgSetName

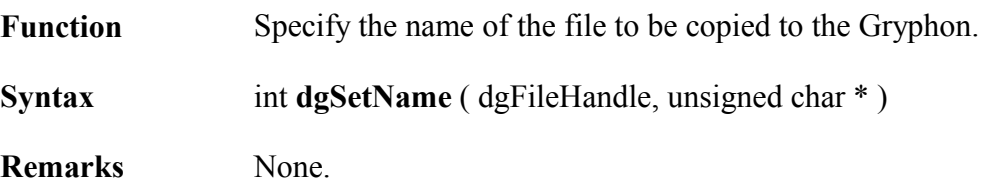

#### **Example:**

dgFileHandle myfile; unsigned char fname[256]; // myfile is initialized strcpy(fname, "test.out"); result = dgSetName( my\_file, fname );

### 4.6.2.3 dgSetPath

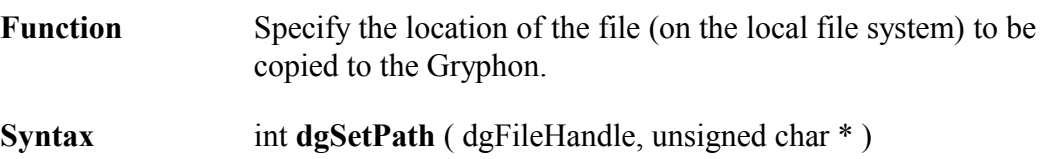

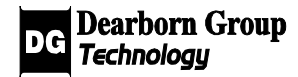

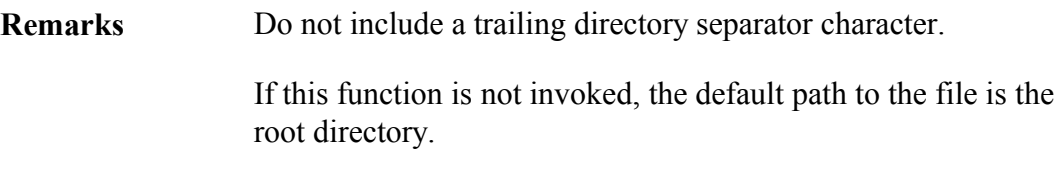

#### **Example:**

dgFileHandle myfile; unsigned char mypath[256]; // myfile is initialized strcpy( mypath, "C:\temp");  $result = dgSetPath$  (my file, mypath );

### 4.6.2.4 dgSetDescription

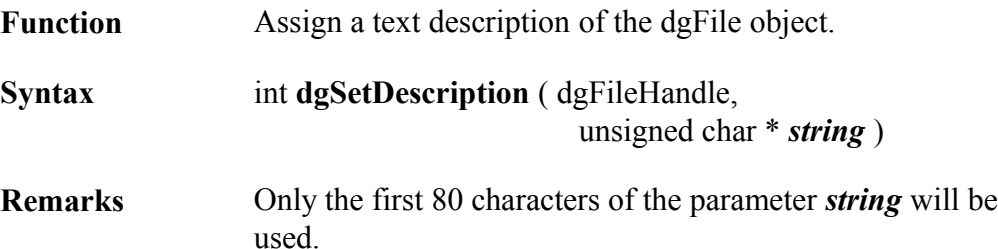

#### **Example:**

dgFileHandle myfile; unsigned char desc[256]; // myfile is initialized strcpy( desc, "Test Program"); result = dgSetDescription ( my\_file, desc );

#### 4.6.2.5 dgSetExecutable

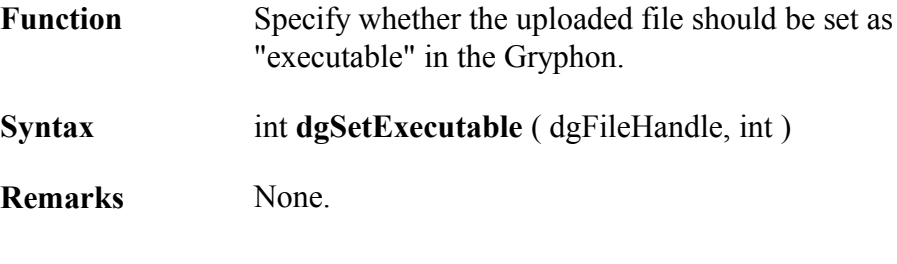

#### **Example:**

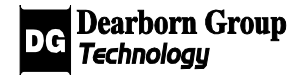

dgFileHandle myfile; // myfile is initialized result = dgSetExecutable ( my\_file, TRUE );

# 4.6.3 dgClient Functions

dgClientHandles can be used in the functions **dgSendFrame()**, **dgRecvFrame**(), and **dgSetOnRx**(), to send/receive GC frames to/from other Gryphon clients.

### 4.6.3.1 dgCreateClientHandle

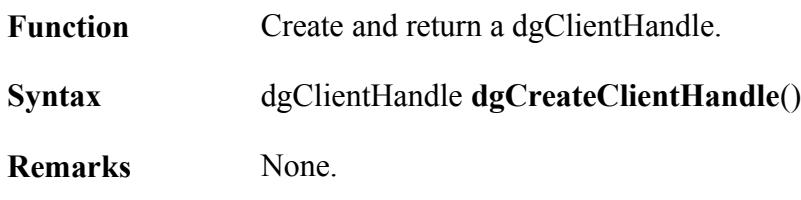

#### **Example:**

dgClientHandle other\_client = dgCreateClientHandle();

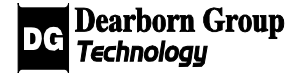

# 4.6.4 dgGryphonNode Functions

A dgGryphonNode is a generic representation of a node in the Gryphon network which can act as a source and destination for GC frames. For example, a dgGryphonNodeHandle can be used in the functions **dgSendFrame()**, **dgRecvFrame**(), and **dgSetOnRx**(), to send/receive GC frames to/from other Gryphon clients.

In the C++ library, **dgGryphonNode** is the base class for **dgChannel**, **dgClient** and **dgUSDT** classes.

### 4.6.4.1 dgCreateGryphonNodeHandle

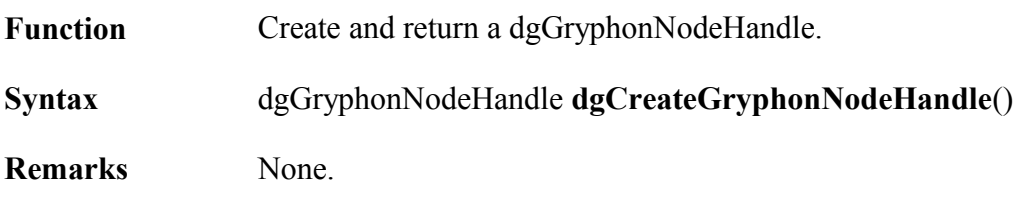

### 4.6.4.2 dgGetNodeType

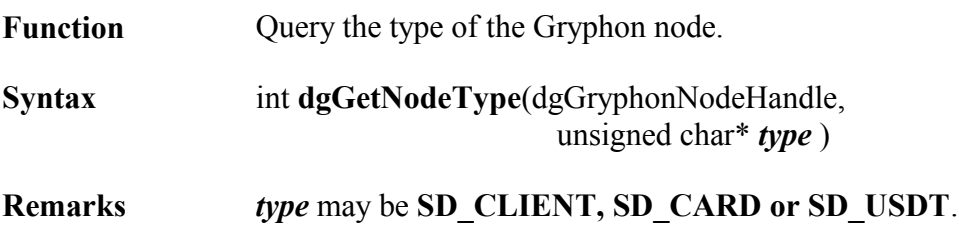

### 4.6.4.3 dgSetNodeType

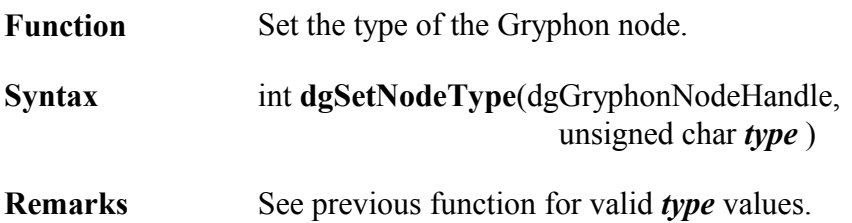

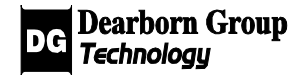

# 4.6.4.4 dgGetNodeId

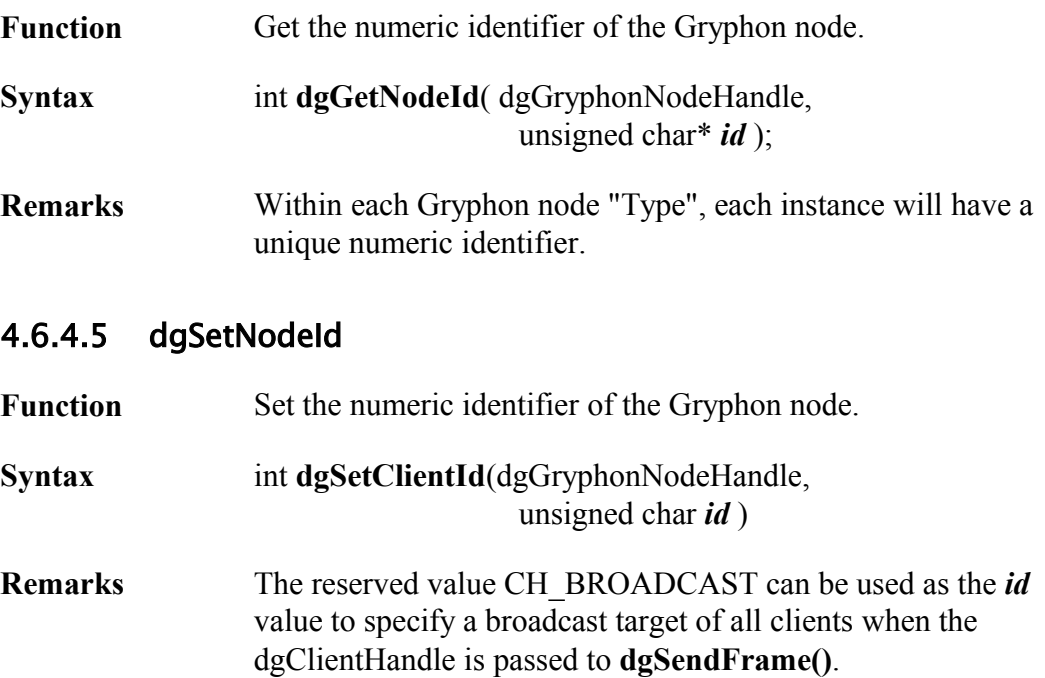

#### **Example:**

dgClientHandle myclient = dgCreateClientHandle(); result = dgSetNodeId ( myclient, CH\_BROADCAST );

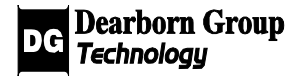

# Appendix A: Visual BASIC **Notes**

- In the Visual BASIC module, there exists one user-defined type named dgSessionRequest. This user-defined type is passed as a parameter to dgBeginSession( ).
- All other data types convert directly from C data types to Visual BASIC data types. Please see the Gryphon Visual BASIC module for the complete list of the Visual BASIC **Declare** statements.
- Any Visual BASIC String that is passed into a function in the library in order to retrieve information must have space already allocated to it. Furthermore, the string must be 1 byte longer than the length that is passed to the function as the 'max length'. This can be done in two ways:
- Using fixed-length strings:
- dim namestring as String \* 1025
- dgGryphonGetName( m\_session, namestring, 1024 )
- Using variable length strings, assign a value to them before passing them to a function:
- dim namestring as String
- namestring  $=$  Space  $(1025)$
- dgGryphonGetName( m\_session, namestring, 1024 )
- All functions, unless otherwise documented, return **dgFail** on failure. Any other return value indicates success. If a function fails, dgGetLastOpStatus() may be called to get the error code and error string.

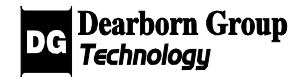